# <span id="page-0-0"></span>**py42** *Release py42 v0.8.0*

**Code42 Software**

**Apr 15, 2020**

# **CONTENTS**

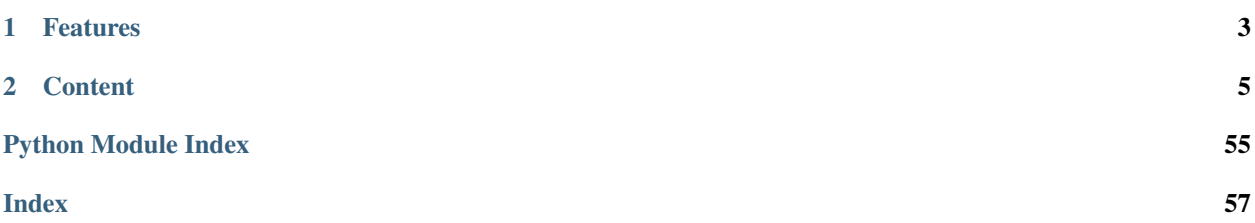

py42 is a Python wrapper around the Code42 REST APIs that also provides several utility methods. Use py42 to develop your own tools for working with Code42 data while avoiding the overhead of session / authentication management.

# **CHAPTER**

# **ONE**

# **FEATURES**

- <span id="page-6-0"></span>• Managing users, organizations, and devices.
- Searching file events and alerts.
- Adding/Removing employees from detection lists.

# **CHAPTER**

# **TWO**

# **CONTENT**

# <span id="page-8-0"></span>**2.1 User Guides**

# **2.1.1 Getting started with py42**

- *[Licensing](#page-8-1)*
- *[Installation](#page-8-2)*
- *[Authentication](#page-9-0)*
- *[Troubleshooting and Support](#page-9-1)*

# <span id="page-8-1"></span>**Licensing**

This project uses the [MIT License.](https://github.com/code42/py42/blob/master/LICENSE)

# <span id="page-8-2"></span>**Installation**

You can install py42 from PyPI, from source, or from distribution.

# **From PyPI**

The easiest and most common way is to use pip:

pip install py42

To install a previous version of py42 via pip, add the version number. For example, to install version 0.4.1, you would enter:

pip install py42==0.4.1

Visit the [project history](https://pypi.org/project/py42/#history) on PyPI to see all published versions.

# **From source**

Alternatively, you can install py42 directly from [source code:](https://github.com/code42/py42/pull/51/files)

git clone https://github.com/code42/py42.git

When it finishes downloading, from the root project directory, run:

```
python setup.py install
```
# **From distribution**

If you want create a .tar ball for installing elsewhere, run this command from the project's root directory:

python setup.py sdist

After it finishes building, the .tar ball will be located in the newly created dist directory. To install it, enter:

```
pip install py42-[VERSION].tar.gz
```
# <span id="page-9-0"></span>**Authentication**

Important: py42 currently only supports token-based authentication.

To initialize the py42.sdk.SDKClient, you must provide your credentials (basic authentication). If you are writing a script, we recommend using a secure password storage library, such as keyring, for retrieving passwords. However, subsequent requests use JWT authentication.

py42 currently does not support SSO login providers or any other identity providers such as Active Directory or Okta.

# <span id="page-9-1"></span>**Troubleshooting and support**

# **Debug mode**

Debug mode may be useful if you are trying to determine if you are experiencing permissions issues. When debug mode is on, py42 logs HTTP request data to the console. Use the following as a guide for how to turn on debug mode in py42:

```
import py42.sdk
import py42.settings.debug as debug
py42.settings.debug.level = debug.DEBUG
```
# **File an issue on GitHub**

If you are experiencing an issue with py42, you can create a *New issue* at the [project repository.](https://github.com/code42/py42/issues) See the Github [guide](https://help.github.com/en/github/managing-your-work-on-github/creating-an-issue) [on creating an issue](https://help.github.com/en/github/managing-your-work-on-github/creating-an-issue) for more information.

# **Contact Code42 Support**

If you don't have a GitHub account and are experiencing issues, contact [Code42 support.](https://support.code42.com/)

# **What's next?**

Learn the basics by following the py42 [Basics guide.](#page-0-0)

# <span id="page-10-0"></span>**2.1.2 py42 Basics**

This guide explains the basic concepts of py42. Learning these basics can help you gain confidence in writing your own scripts. The following examples use  $py42$ .sdk.clients.departing\_employee. DepartingEmployeeClient to demonstrate how to use py42:

- *[py42 Basics](#page-10-0)*
	- *[Initialization](#page-10-1)*
	- *[Paging](#page-10-2)*
	- *[Py42Response](#page-11-0)*
	- *[Dates](#page-11-1)*
	- *[Exceptions](#page-12-0)*

The examples from this guide are intended as blanket concepts that apply to other areas in py42. For example, paging over users and devices works the same way as over departing employees and alerts.

# <span id="page-10-1"></span>**Initialization**

To use py42, you must initialize the SDK:

```
import py42.sdk
sdk = py42.sdk.from_local_account("https://console.us.code42.com", "my_username", "my_
˓→password")
```
# <span id="page-10-2"></span>**Paging**

py42 clients often have a method with the name (or name prefix) get\_all which handles iterating over pages of response items. Here are some examples:

- py42.sdk.devices.get\_all()
- py42.sdk.users.get\_all()
- py42.sdk.legalhold.get\_all\_matters()
- py42.sdk.orgs.get\_all()

These methods each return a [python generator.](https://wiki.python.org/moin/Generators) Looping over the pages returned by the generator gives you access to the actual list of items. Use the code snippet below as an example for working with generators and paging in py42:

```
# Prints the username and notes for all departing employees
pages = sdk.detectionlists.departing_employee.get_all() # pages has 'generator' type
for page in pages: # page has 'Py42Response' type
   employees = page["cases"]
    for employee in employees:
       username = employee["userName"]
       notes = employee["notes"]
       print("{0}: {1}".format(employee, notes))
```
Each page is a typical py42 response. The next section covers what you can do with Py42Response objects.

# <span id="page-11-0"></span>**Py42Response**

py42 clients return Py42Response objects which are intentionally similar to requests.Response objects. The Py42Response class hides unneeded metadata found on the raw requests. Response. text (which is available as Py42Response.raw\_text), making it easier to get the most useful parts of the response. Also, the object is subscriptable, meaning you can access it with keys or indices (depending on the JSON type underneath data on Code42 API responses):

```
user = response["users"][0]
item = list_response[0]["itemProperty"]
```
To see all the keys on a response, observe its .text attribute. By printing the response, you essentially print its text property:

```
# Prints details about the response from getting a departing employee
response = sdk.detectionlists.departing_employee.get_by_username("test.user@example.
\leftrightarrowcom")
print(response) # JSON as Dictionary - same as print(response.text)
print(response.raw_text) # Raw API response
print(response.status_code) # 200
cloud_usernames = response["cloudUsernames"]
print(cloud_usernames)
```
# <span id="page-11-1"></span>**Dates**

py42 supports [POSIX timestamps](https://en.wikipedia.org/wiki/Unix_time) for date parameters. As an example, see the departing\_on\_or\_after\_epoch parameter in the py42.sdk.clients.departing\_employee. DepartingEmployeeClient.get\_all() method.

```
import py42.sdk
import py42.util
from datetime import datetime, timedelta
sdk = py42.sdk.from_local_account("https://console.us.code42.com", "my_username", "my_
˓→password")
# Prints all the departing employee cases on or after two weeks
# get a date in the future
```
(continues on next page)

(continued from previous page)

```
departing_date = datetime.utcnow() + timedelta(days=14)
epoch = (departing_date - datetime.utcfromtimestamp(0)).total_seconds()
# get an epoch time (float)
response = sdk.detectionlists.departing_employee.get_all(departing_on_or_after_
˓→epoch=epoch)
for page in response:
   for case in page["cases"]:
       print(case)
```
# <span id="page-12-0"></span>**Exceptions**

py42 throws some of its own exceptions when failures occur. py42 exceptions are found in the py42.sdk. exceptions module. Some of the available exceptions are:

- Py42ForbiddenError: (403) With your currently signed-in account, you don't have the necessary permissions to perform the action you were trying to do.
- Py42UnauthorizedError: (401) The username or password is incorrect.
- Py42InternalServerError: (500) Likely an unhandled issue on our servers.

For example, you are making a create\_sdk() function and want to print a more user-friendly message when the provided username or password are incorrect:

```
import keyring
import py42.sdk
from py42.exceptions import Py42UnauthorizedError
def create_sdk(username):
    """Tries to initialize SDK. If unauthorized, prints message and exits."""
   try:
        password = keyring.get_password("my_program", username)
        return py42.sdk.from_local_account("www.authority.example.com", username,
˓→password)
   except Py42UnauthorizedError:
       print("Invalid username or password.")
        exit(1)
```
# <span id="page-13-0"></span>**2.1.3 Executing Searches**

py42 includes a powerful, flexible query system that allows you to quickly and easily search file events and alerts. This guide helps you understand the syntax for building queries and executing searches.

# **File Event Searches**

First, import the required modules and classes and create the SDK:

```
import py42.sdk
from py42.sdk.queries.fileevents.filters import *
from py42.sdk.queries.fileevents.file_event_query import FileEventQuery
sdk = py42.sdk.from_local_account("https://console.us.code42.com", "my_username", "my_
˓→password")
```
You will need to create query filter. FilterGroup objects to conduct searches. Filter groups have a type (in the form of a class), such as EmailSender, and an operator (in the form of a function), such as is\_in(). Some example filter groups look like this:

```
email_filter = EmailSender.is_in(["test.user@example.com", "test.sender@example.com"])
exposure_filter = ExposureType.exists()
ip_filter = PrivateIPAddress.eq("127.0.0.1")
```
There are two operators when building file\_event\_query.FileEventQuery objects: any() and all().

any() gets results where at least one of the filters is true and  $all()$  gets results where all of the filters are true.

```
any_query = FileEventQuery.any(email_filter, exposure_filter)
all_query = FileEventQuery.all(exposure_filter, ip_filter)
```
For convenience, the FileEventQuery constructor does the same as all():

all\_query = FileEventQuery(exposure\_filter, ip\_filter)

You can put filters in an iterable and unpack them (using the  $\star$  operator) in a FileEventQuery. This is a common use case for programs that need to conditionally build up filters:

```
# Conditionally appends filters to a list for crafting a query
filter_list = []
if need_shared:
    filter_list.append(Shared.is_true())
elif need_actors:
   actor_filter = Actor.is_in(["foo@example.com", "baz@example.com"])
   filter_list.append(actor_filter)
# Notice the use of the '*' operator to unpack filter_list
query = FileEventQuery(*filter_list)
```
To execute the search, use securitydata. SecurityModule.search\_file\_events():

```
# Prints the MD5 hashes of all the files that caused exposure events where files were
˓→moved to an external drive.
query = FileEventQuery(ExposureType.eq(ExposureType.REMOVABLE_MEDIA))
response = sdk.securitydata.search_file_events(query)
```
(continues on next page)

(continued from previous page)

```
file_events = response["fileEvents"]
for event in file_events:
   print(event["md5Checksum"])
```
# **Alert Searches**

Conducting alert searches is very similar to file event searches. Much of the content for file event searches applies to alert searches.

To start, import the filters and query object:

```
from py42.sdk.queries.alerts.filters import *
from py42.sdk.queries.alerts.alert_query import AlertQuery
```
The one difference between constructing alert queries and file event queries is that alert queries require a tenant ID. You can get the tenant ID from the sdk.usercontext object:

```
# Create a query for getting all open alerts with severity either 'High' or 'Medium'.
filters = [AlertState.eq(AlertState.OPEN), Severity.is_in([Severity.HIGH, Severity.
˓→MEDIUM])]
tenant_id = sdk.usercontext.get_current_tenant_id()
# Notice the constructor takes the tenant ID first.
query = AlertQuery(tenant_id, *filters)
```
To execute the search, use the alerts.AlertClient.search() method:

```
# Prints the actor property from each search result
response = sdk.securitydata.alerts.search(query)
alerts = response["alerts"]
for alert in alerts:
   print(alert["actor"])
```
# **2.1.4 Search and Add user to Departing Employee List**

Let's say you want to add a user to the departing employee list and all you know is their user UID. We can achieve this using the py42.sdk.users.get\_by\_uid() method to recover their username, and then use the py42.sdk. detectionlists.departing\_employee.create() method which requires a username as a parameter.

This is how you can get the username from the user UID:

```
user = sdk.users.get_by_uid("895005723650937319")
username = user["username"]
```
Next, use the py42.sdk.detectionlists.departing\_employee.create() method to add that user to the departing employee list. Take note of its case ID if you want to do anything else right away:

```
# Add the departing employee
response = sdk.detectionlists.departing_employee.create(username)
case_id = response["caseId"] # Make note of its case ID
```
Important: If the user is already in the departing employee list, you will get a response indicating that it is a bad request.

The case ID you get back when you create a departing employee is useful for doing other things, such as resolving the departing employee:

sdk.detectionlists.departing\_employee.resolve(case\_id)

Let's say you do not have the case ID, now what do you do? We can get a case by username using the  $py42$ . sdk. detectionlists.departing\_employee.get\_by\_username() method and extract the case ID from the response:

```
# Resolves departing employee 'test.user@example.com'
employee_item = sdk.detectionlists.departing_employee.get_by_username("test.
˓→user@example.com")
case id = employee item["caseId"]
sdk.detectionlists.departing_employee.resolve(case_id)
```
In conclusion, you need a username for creating a departing employee and its case ID for doing anything else with that departing employee. However, there is a way to get departing employee details from just the username, which contains the case ID you need.

# **2.1.5 Get Active Devices from an Organization**

Sometimes you might want to do something useful that requires information about active devices in your organization. For example, you might want to create a simple report that illustrates how many devices are running each operating system in your Code42 environment. Your role in the organization determines which devices you have access to.

To begin, we need to initialize the SDK:

```
import py42.sdk
sdk = py42.sdk.from_local_account("https://console.us.code42.com", "my_username", "my_
˓→password")
```
# **The DeviceClient.get\_all() Function**

Next, we will want to make use of py42.sdk.clients.devices.DeviceClient to search for active devices in your organization. We can achieve this using the  $\text{active parameter}$  on the  $\text{get\_all}$  () method.

The active parameter has three different states:

- If active is set to True, you will only get active devices.
- If active is set to False, you will only get deactivated devices.
- If you don't use active, you will get all devices.

The get\_all() function returns a generator of pages of devices. Depending on your account's role in the organization, you will get different lists of devices:

- If you are logged in as an ordinary end user, get\_all() returns all *your* devices.
- If you are logged in as an organization administrator,  $get\_all$  () returns all the devices in your organization.
- If you are a cross-organization administrator,  $get\_all$  () returns all devices across all your organizations.

• Finally, if you are a customer cloud administrator, get all() returns all devices in all organizations.

# **Examples**

Here is an example using get  $all()$  to get all active devices in your organization(s):

```
# For each active device in your organization, print its GUID and operating system
response = sdk.devices.get_all(active=True)
for page in response:
   devices = page["computers"]
    for device in devices:
        print("{0} - {1}".format(device["guid"], device["osName"]))
```
Another example might be that you are a cross-organization administrator and you wish to get all the active devices for just one of your organizations. To do this, we can make use of the  $py42$ .sdk.clients.devices.OrgClient. get\_by\_name() method. The get\_by\_name() method returns a list of organizations matching the name you give it.

```
# For each active device in the engineering organization, print its GUID and
˓→operating system.
# Assume there is only one org named "Engineering"
engineering_org = sdk.orgs.get_by_name("Engineering")[0]
engineering_org_uid = engineering_org["orgUid"]
response = sdk.devices.get_all(active=True, org_uid=engineering_org_uid)
for page in response:
   devices = page["computers"]
    for device in devices:
        print("{0} - {1}".format(device["guid"], device["osName"]))
```
We got the org UID from the engineering organization and then passed it as a parameter to the method to get all the devices, thus getting all the active devices in the engineering organization.

# **2.2 Method Documentation**

The main SDK object by which all other methods are accessed is created by calling  $py42$ . sdk. from\_local\_account. For example:

# **import py42.sdk**

```
sdk = py42.sdk.from_local_account("console.us.code42.com", "john.doe@example.com",
ightharpoonup"my_pw")
# access properties on 'sdk' to explore all the available methods
```
Important: *py42* cannot be used with SAML or Sigle Sign-On based accounts such as Okta or Active Directory. Only accounts that are added by having an administrator create them within the Code42 console are currently supported.

Explore the complete public documentation for py42 below.

# <span id="page-17-1"></span>**2.2.1 Orgs**

```
class py42.clients.orgs.OrgClient(session)
    Bases: py42.clients.BaseClient
```
A client for interacting with Code42 organization APIs.

Use the OrgClient to create and retrieve organizations. You can also use it to block and deactivate organizations.

# **block**(*org\_id*)

Blocks the organization with the given org ID as well as its child organizations. A blocked organization will not allow any of its users or devices to log in. New registrations will be rejected and all currently logged in clients will be logged out. Backups continue for any devices that are still active. [Rest Documentation](https://console.us.code42.com/apidocviewer/#OrgBlock-put)

**Parameters**  $\text{org_id}(\text{int}) - \text{An ID}$  **for an organization.** 

Returns [py42.response.Py42Response](#page-53-0)

**create\_org**(*org\_name*, *org\_ext\_ref=None*, *notes=None*, *parent\_org\_uid=None*) Creates a new organization. [REST Documentation](https://console.us.code42.com/apidocviewer/#Org-post)

# Parameters

- **org\_name**  $(str)$  The name of the new organization.
- **org\_ext\_ref** (str, optional) External reference information, such as a serial number, asset tag, employee ID, or help desk issue ID. Defaults to None.
- **notes** (str, optional) Descriptive information about the organization. Defaults to None.
- **parent\_org\_uid** (int, optional) The org UID for the parent organization. Defaults to None.

# Returns [py42.response.Py42Response](#page-53-0)

# **deactivate**(*org\_id*)

Deactivates the organization with the given ID, including all users, plans, and devices. Backups stop and archives move to cold storage. [REST Documentation](https://console.us.code42.com/apidocviewer/#OrgDeactivation-put)

# **Parameters**  $\text{org_id}(int) - \text{An ID}$  **for an organization.**

Returns [py42.response.Py42Response](#page-53-0)

# **get\_all**(*\*\*kwargs*)

Gets all organizations. [REST Documentation](https://console.us.code42.com/apidocviewer/#Org-get)

**Returns** An object that iterates over  $py42$ . response. Py42Response objects that each contain a page of organizations.

# Return type generator

```
get_by_id(org_id, **kwargs)
```
Gets the organization with the given ID. [REST Documentation](https://console.us.code42.com/apidocviewer/#Org-get)

**Parameters**  $\text{org_id}(\text{int}) - \text{An ID}$  **for an organization.** 

Returns A response containing the organization.

Return type  $py42$ . response. Py42Response

# **get\_by\_name**(*org\_name*, *\*\*kwargs*)

Gets the organization with the given name. [REST Documentation](https://console.us.code42.com/apidocviewer/#Org-get)

**Parameters**  $org_name(str) - A$  name of an organization.

<span id="page-18-1"></span>**Returns** A list of  $pv42$ , response,  $PV42$ Response objects each containing an organization that has the given name.

Return type list

```
get_by_uid(org_uid, **kwargs)
```
Gets the organization with the given UID. [REST Documentation](https://console.us.code42.com/apidocviewer/#Org-get)

**Parameters**  $org\_uid(str) - A UID$  for an organization.

Returns A response containing the organization.

Return type  $py42$ . response. Py42Response

#### **get\_current**(*\*\*kwargs*)

Gets the organization for the currently signed-in user. [REST Documentation](https://console.us.code42.com/apidocviewer/#Org-get)

Returns A response containing the organization for the currently signed-in user.

Return type  $py42$ . response. Py42Response

#### **reactivate**(*org\_id*)

Reactivates the organization with the given ID. Backups are *not* restarted automatically. [REST Documen](https://console.us.code42.com/apidocviewer/#OrgDeactivation-delete)[tation](https://console.us.code42.com/apidocviewer/#OrgDeactivation-delete)

Parameters  $org_id(int) - An ID$  for an organization.

Returns [py42.response.Py42Response](#page-53-0)

### **unblock**(*org\_id*)

Removes a block, if one exists, on an organization and its descendants with the given ID. All users in the organization remain blocked until they are unblocked individually. [REST Documentation](https://console.us.code42.com/apidocviewer/#OrgBlock-delete)

**Parameters**  $org_id(int) - An ID$  **for an organization.** 

Returns [py42.response.Py42Response](#page-53-0)

# **2.2.2 Users**

<span id="page-18-0"></span>**class** py42.clients.users.**UserClient**(*session*)

Bases: py42.clients.BaseClient

A client for interacting with Code42 user APIs. Use the UserClient to create and retrieve users. You can also use it to block and deactivate users.

#### **block**(*user\_id*)

Blocks the user with the given ID. A blocked user is not allowed to log in or restore files. Backups will continue if the user is still active. [REST Documentation](https://console.us.code42.com/apidocviewer/#UserBlock-put)

**Parameters user\_id**  $(int)$  – An ID for a user.

Returns [py42.response.Py42Response](#page-53-0)

**change\_org\_assignment**(*user\_id*, *org\_id*)

Assigns a user to a different organization. [REST Documentation](https://console.us.code42.com/apidocviewer/#UserMoveProcess-post)

Parameters

- **user**  $id(int) An ID$  for a user.
- **org\_id** (*int*) An ID for the organization to move the user to.

Returns [py42.response.Py42Response](#page-53-0)

<span id="page-19-0"></span>**create\_user**(*org\_uid*, *username*, *email=None*, *password=None*, *first\_name=None*, *last\_name=None*,

*notes=None*)

Creates a new user. WARNING: If the provided username already exists for a user, it will be updated in the database instead. [REST Documentation](https://console.us.code42.com/apidocviewer/#User-post)

# **Parameters**

- **org**  $uid(str)$  The org UID for the organization the new user belongs to.
- **username**  $(str)$  The username for the new user.
- **email** (str, optional) The email for the new user. Defaults to None.
- **password** (str, optional) The password for the new user. Defaults to None.
- **first\_name** (str, optional) The first name for the new user. Defaults to None.
- **last\_name** (str, optional) The last name for the new user. Defaults to None.
- **notes** (str, optional) Descriptive information about the user. Defaults to None.

Returns [py42.response.Py42Response](#page-53-0)

# **deactivate**(*user\_id*, *block\_user=None*)

Deactivates the user with the given user ID. Backups discontinue for a deactivated user, and their archives go to cold storage. [REST Documentation](https://console.us.code42.com/apidocviewer/#UserDeactivation-put)

# **Parameters**

- **user**  $id$  (int) An ID for a user.
- **block\_user** (bool, optional) Blocks the user upon deactivation. Defaults to None.

Returns [py42.response.Py42Response](#page-53-0)

**get\_all**(*active=None*, *email=None*, *org\_uid=None*, *role\_id=None*, *q=None*, *\*\*kwargs*) Gets all users. [REST Documentation](https://console.us.code42.com/apidocviewer/#User-get)

# Parameters

- **active** (bool, optional) True gets active users only, and false gets deactivated users only. Defaults to None.
- **email** (str, optional) Limits users to only those with this email. Defaults to None.
- **org\_uid** (str, optional) Limits users to only those in the organization with this org UID. Defaults to None.
- **role\_id** (int, optional) Limits users to only those with a given role ID. Defaults to None.
- **q** (str, optional) A generic query filter that searches across name, username, and email. Defaults to None.
- **Returns** An object that iterates over  $py42$ . response. Py42Response objects that each contain a page of users.

# Return type generator

```
get_by_id(user_id, **kwargs)
     Gets the user with the given ID. REST Documentation
```

```
Parameters user_id(int) – An ID for a user.
```
Returns A response containing the user.

Return type  $pv42$ . response. Py42Response

<span id="page-20-1"></span>**get\_by\_uid**(*user\_uid*, *\*\*kwargs*) Gets the user with the given UID. [REST Documentation](https://console.us.code42.com/apidocviewer/#User-get)

**Parameters user\_uid**  $(str) - A$  UID for a user.

Returns A response containing the user.

Return type  $py42$ . response. Py42Response

**get\_by\_username**(*username*, *\*\*kwargs*)

Gets the user with the given username. [REST Documentation](https://console.us.code42.com/apidocviewer/#User-get)

**Parameters username**  $(str) - A$  username for a user.

Returns A response containing the user.

Return type  $py42$ . response. Py42Response

**get\_current**(*\*\*kwargs*)

Gets the currently signed in user. [REST Documentation](https://console.us.code42.com/apidocviewer/#User-get)

Returns A response containing the user.

Return type  $py42$ . response. Py42Response

**reactivate**(*user\_id*, *unblock\_user=None*)

Reactivates the user with the given ID. [REST Documentation](https://console.us.code42.com/apidocviewer/#UserDeactivation-delete)

# **Parameters**

- **user\_id** (int) An ID for a user.
- **unblock\_user** (bool, optional) Whether or not to unblock the user. Defaults to None.

Returns [py42.response.Py42Response](#page-53-0)

#### **unblock**(*user\_id*)

Removes a block, if one exists, on the user with the given user ID. Unblocked users are allowed to log in and restore. [REST Documentation](https://console.us.code42.com/apidocviewer/#UserBlock-delete)

**Parameters user id**  $(int)$  – An ID for a user.

Returns [py42.response.Py42Response](#page-53-0)

<span id="page-20-0"></span>**class** py42.usercontext.**UserContext**(*administration\_client*)

Bases: object

An object representing the currently logged in user.

# **get\_current\_tenant\_id**()

Gets the currently signed in user's tenant ID.

# <span id="page-21-1"></span>**2.2.3 Devices**

```
class py42.clients.devices.DeviceClient(session)
    Bases: py42.clients.BaseClient
```
A class to interact with Code42 device/computer APIs.

# **block**(*device\_id*)

Blocks a device causing the user not to be able to login or restore.

[REST Documentation](https://console.us.code42.com/apidocviewer/#ComputerBlock)

Parameters device\_id(int) – The ID of the device.

Returns [py42.response.Py42Response](#page-53-0)

# **deactivate**(*device\_id*)

Deactivates a device, causing backups to stop and archives to go to cold storage.

# [REST Documentation](https://console.us.code42.com/apidocviewer/#ComputerDeactivation)

**Parameters device id**  $(int)$  – The ID of the device.

Returns [py42.response.Py42Response](#page-53-0)

# **deauthorize**(*device\_id*)

Deauthorizes the device with the given ID. If used on a cloud connector device, it will remove the authorization token for that account.

# [REST Documentation](https://console.us.code42.com/apidocviewer/#ComputerDeauthorization)

Parameters device\_id(int) – The ID of the device.

Returns [py42.response.Py42Response](#page-53-0)

**get\_all**(*active=None*, *blocked=None*, *org\_uid=None*, *user\_uid=None*, *destination\_guid=None*, *include\_backup\_usage=None*, *include\_counts=True*, *q=None*, *\*\*kwargs*) Gets all device information.

When no arguments are passed, all records are returned. To filter results, specify respective arguments. For example, to retrieve all active and blocked devices, pass active=true and blocked=true.

# [REST Documentation](https://console.us.code42.com/apidocviewer/#Computer-get)

# Parameters

- **active** (bool, optional) Filters results by device state. When set to True, gets all active devices. When set to False, gets all deactivated devices. When set to None or excluded, gets all devices regardless of state. Defaults to None.
- **blocked** (bool, optional) Filters results by blocked status, True or False. Defaults to None.
- **org\_uid** (int, optional) An ID of an Organization. Defaults to None.
- **user\_uid** (int, optional) An ID of a User. Defaults to None.
- **destination\_guid** (str of int, optional) The GUID of the server that the desktop clients back up their files to. Defaults to None.
- include\_backup\_usage  $(type, bool) A$  flag to denote whether to include destination and its backup summary. Defaults to None.
- **include\_counts** (bool, optional) A flag to denote whether to include total, warning, and critical counts. Defaults to True.

<span id="page-22-0"></span>• **q** (type, optional) – Searches results flexibly by incomplete GUID, host-name, computer name, etc. Defaults to None.

# Returns

An object that iterates over  $py42$ . response. Py42Response objects that each contain a page of devices.

- For a logged in ordinary end user, it returns all the user's devices.
- For an organization administrator, it returns all the devices in the organization.
- For a cross-organization administrator, it returns all the devices from all the user's organizations.
- Finally, for are a customer cloud administrator, it returns all devices in all organizations.

#### Return type generator

**get\_by\_guid**(*guid*, *include\_backup\_usage=None*, *\*\*kwargs*) Gets device information by GUID.

[REST Documentation](https://console.us.code42.com/apidocviewer/#Computer-get)

#### Parameters

- $grid(str)$  The GUID of the device.
- **include\_backup\_usage** (bool, optional) A flag to denote whether to include its backup summary. Defaults to None.

Returns A response containing device information.

Return type [py42.response.Py42Response](#page-53-0)

**get\_by\_id**(*device\_id*, *include\_backup\_usage=None*, *\*\*kwargs*) Gets device information by ID.

# [REST Documentation](https://console.us.code42.com/apidocviewer/#Computer-get)

# Parameters

- **device\_id** (int) The ID of the device.
- **include\_backup\_usage** (bool, optional) A flag to denote whether to include its backup summary. Defaults to None.

Returns A response containing device information.

Return type  $py42$ . response. Py42Response

# **get\_settings**(*guid*, *keys=None*)

Gets settings of the device.

# [REST Documentation](https://console.us.code42.com/apidocviewer/#DeviceSetting)

Parameters

- $\mathbf{quid}(str)$  The GUID of the device.
- **keys** (type, optional) A comma separated list of device keys. Defaults to None.

Returns A response containing settings information.

Return type  $py42$ . response. Py42Response

<span id="page-23-1"></span>**reactivate**(*device\_id*)

Activates a previously deactivated device.

[REST Documentation](https://console.us.code42.com/apidocviewer/#ComputerDeactivation)

Parameters **device\_id** (int) – The ID of the device.

Returns [py42.response.Py42Response](#page-53-0)

# **unblock**(*device\_id*)

Unblocks a device, permitting a user to be able to login and restore again.

[REST Documentation](https://console.us.code42.com/apidocviewer/#ComputerBlock)

**Parameters device\_id** (int) – The ID of the device.

Returns [py42.response.Py42Response](#page-53-0)

# **2.2.4 Security Data**

<span id="page-23-0"></span>**class** py42.modules.securitydata.**SecurityModule**(*security\_client*, *storage\_client\_factory*, *microservices\_client\_factory*)

Bases: object

# **property alerts**

A collection of methods for retrieving and updating data about security alerts.

```
get_all_plan_security_events(plan_storage_info, cursor=None, include_files=True,
                               event_types=None, min_timestamp=None,
                               max_timestamp=None)
```
Gets legacy endpoint monitoring events. This does not retrieve cloud events. [Support Article](https://support.code42.com/Administrator/6/Configuring/Endpoint_monitoring)

# **Parameters**

- **plan\_storage\_info** (py42.sdk.modules.securitydata. PlanStorageInfo) – Information about storage nodes for a plan to get security events for.
- **cursor** (str, optional) A cursor position for only getting events you did not previously get. Defaults to None.
- **include\_files** (bool, optional) Whether to include the files related to the security events. Defaults to None.
- **event\_types** (str, optional): A comma-separated list of event types to filter by.

# Available options are:

- DEVICE\_APPEARED
- DEVICE\_DISAPPEARED
- DEVICE\_FILE\_ACTIVITY
- PERSONAL\_CLOUD\_FILE\_ACTIVITY
- RESTORE\_JOB
- RESTORE\_FILE
- FILE\_OPENED
- RULE\_MATCH
- DEVICE\_SCAN\_RESULT

– PERSONAL\_CLOUD\_SCAN\_RESULT

<span id="page-24-0"></span>Defaults to None.

- **min\_timestamp** (float, optional) A POSIX timestamp representing the lower bound of the date range of events to get. Defaults to None.
- **max** timestamp (float, optional) A POSIX timestamp representing the upper bound of the date range of events to get. Defaults to None.
- **Returns** An object that iterates over  $py42$ . response. Py42Response objects that each contain a page of events.

Return type generator

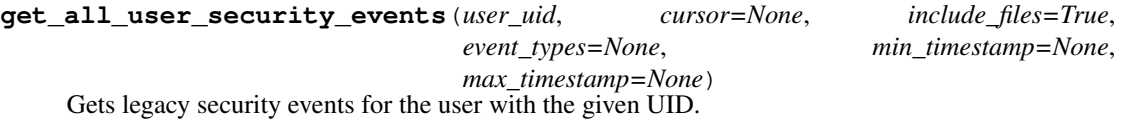

#### Parameters

- **user\_uid** (str) The UID for the user to get security events for.
- **cursor** (str, optional) A cursor position for only getting events you did not previously get. Defaults to None.
- **include\_files** (bool, optional) Whether to include the files related to the security events. Defaults to None.
- **event\_types** (str, optional): A comma-separated list of event types to filter by.

#### Available options are:

- DEVICE\_APPEARED
- DEVICE\_DISAPPEARED
- DEVICE\_FILE\_ACTIVITY
- PERSONAL\_CLOUD\_FILE\_ACTIVITY
- RESTORE\_JOB
- RESTORE\_FILE
- FILE\_OPENED
- RULE\_MATCH
- DEVICE\_SCAN\_RESULT
- PERSONAL\_CLOUD\_SCAN\_RESULT

Defaults to None.

- **min\_timestamp** (float, optional) A POSIX timestamp representing the lower bound of the date range of events to get. Defaults to None.
- max\_timestamp (float, optional) A POSIX timestamp representing the upper bound of the date range of events to get. Defaults to None.

**Returns** An object that iterates over  $py42$ . response. Py42Response objects that each contain a page of events.

# Return type generator

# <span id="page-25-2"></span>**get\_security\_plan\_storage\_info\_list**(*user\_uid*)

Gets IDs (plan UID, node GUID, and destination GUID) for the storage nodes containing the legacy security event data for the user with the given UID. [REST Documentation](https://console.us.code42.com/swagger/#/Feature/getStorageNode)

**Parameters user\_uid** ( $str$ ) – A UID for the user to get plan storage information for.

Returns list[[py42.modules.securitydata.PlanStorageInfo](#page-25-0)]

# **search\_file\_events**(*query*)

Searches for file events. [REST Documentation](https://support.code42.com/Administrator/Cloud/Monitoring_and_managing/Forensic_File_Search_API)

Parameters query ([py42.sdk.queries.fileevents.file\\_event\\_query.](#page-33-0)  $FileEventQuery) - Also accepts a raw JSON str.$  $FileEventQuery) - Also accepts a raw JSON str.$ 

Returns A response containing the first 10,000 events.

Return type  $py42$ . response. Py42Response

<span id="page-25-0"></span>**class** py42.modules.securitydata.**PlanStorageInfo**(*plan\_uid*, *destination\_guid*,

*node\_guid*)

Bases: object

# **property destination\_guid**

A GUID for the destination containing the storage archive.

# **property node\_guid**

The GUID for the storage node containing the archive.

# **property plan\_uid**

A UID for a storage plan.

# **2.2.5 Legal Hold**

<span id="page-25-1"></span>**class** py42.clients.legalhold.**LegalHoldClient**(*session*) Bases: py42.clients.BaseClient

A client for interacting with Code42 Legal Hold APIs.

The LegalHoldClient provides the ability to manage Code42 Legal Hold Policies and Matters. It can:

- Create, view, and list all existing Policies.
- Create, view, deactivate, reactivate, and list all existing Matters.
- Add/remove Custodians from a Matter.

# **add\_to\_matter**(*user\_uid*, *legal\_hold\_uid*)

Add a user (Custodian) to a Legal Hold Matter. [REST Documentation](https://console.us.code42.com/apidocviewer/#LegalHoldMembership-post)

# Parameters

- **user\_uid**  $(str)$  The identifier of the user.
- **legal\_hold\_uid** (str) The identifier of the Legal Hold Matter.

Returns [py42.response.Py42Response](#page-53-0)

**create\_matter**(*name*, *hold\_policy\_uid*, *description=None*, *notes=None*, *hold\_ext\_ref=None*) Creates a new, active Legal Hold Matter. [REST Documentation](https://console.us.code42.com/apidocviewer/#LegalHold-post)

# **Parameters**

• **name**  $(str)$  – The name of the new Legal Hold Matter.

- <span id="page-26-0"></span>• **hold policy uid**  $(str)$  – The identifier of the Preservation Policy that will apply to this Matter.
- **description** (str, optional) An optional description of the Matter. Defaults to None.
- **notes** (str, optional) Optional notes information. Defaults to None.
- **hold\_ext\_ref** (str, optional) Optional external reference information. Defaults to None.

Returns [py42.response.Py42Response](#page-53-0)

# **create\_policy**(*name*, *policy=None*)

Creates a new Legal Hold Preservation Policy. [V4 REST Documentation](https://console.us.code42.com/swagger/#/legal-hold-policy/LegalHoldPolicy_Create)

#### Parameters

- **name**  $(str)$  The name of the new Policy.
- **policy** (dict, optional) The desired Preservation Policy settings as a dict. Defaults to None (where the server-default backup set is used).

Returns [py42.response.Py42Response](#page-53-0)

# **deactivate\_matter**(*legal\_hold\_uid*)

Deactivates and closes a Legal Hold Matter. [V4 REST Documentation](https://console.us.code42.com/swagger/#/legal-hold-deactivation/LegalHoldDeactivation_Update)

**Parameters legal hold uid** (str) – The identifier of the Legal Hold Matter.

Returns [py42.response.Py42Response](#page-53-0)

**get\_all\_matter\_custodians**(*legal\_hold\_uid=None*, *user\_uid=None*, *user=None*, *active=True*)

Gets all Legal Hold memberships.

Each user (Custodian) who has been added to a Legal Hold Matter is returned by the server as a Legal-HoldMembership object in the response body. If the object's active state is "INACTIVE", they have been removed from the Matter and are no longer subject to the Legal Hold retention rules. Users can be Custodians of multiple Legal Holds at once (and thus would be part of multiple LegalHoldMembership objects). [REST Documentation](https://console.us.code42.com/apidocviewer/#LegalHoldMembership-get)

# Parameters

- **legal\_hold\_uid** (str, optional) Find LegalHoldMemberships for the Legal Hold Matter with this unique identifier. Defaults to None.
- **user\_uid** (str, optional) Find LegalHoldMemberships for the user with this identifier. Defaults to None.
- **user** (str, optional) Find LegalHoldMemberships by flexibly searching on username, email, extUserRef, or last name. Will find partial matches. Defaults to None.
- **active** (bool or None, optional) Find LegalHoldMemberships by their active state. True returns active LegalHoldMemberships, False returns inactive Legal-HoldMemberships, None returns all LegalHoldMemberships regardless of state. Defaults to True.

**Returns** An object that iterates over  $py42$ . response. Py42Response objects that each contain a page of LegalHoldMembership objects.

Return type generator

<span id="page-27-0"></span>**get\_all\_matters**(*creator\_user\_uid=None*, *active=True*, *name=None*, *hold\_ext\_ref=None*) Gets all existing Legal Hold Matters. [REST Documentation](https://console.us.code42.com/apidocviewer/#LegalHold-get)

# Parameters

- **creator\_user\_uid** (str, optional) Find Matters by the identifier of the user who created them. Defaults to None.
- **active** (bool or None, optional) Find Matters by their active state. True returns active Matters, False returns inactive Matters, None returns all Matters regardless of state. Defaults to True.
- **name** (str, optional) Find Matters with a 'name' that either equals or partially contains this value. Defaults to None.
- **hold\_ext\_ref** (str, optional) Find Matters having a matching external reference field. Defaults to None.
- **Returns** An object that iterates over  $py42$ . response. Py42Response objects that each contain a page of Legal Hold Matters.

Return type generator

# **get\_matter\_by\_uid**(*legal\_hold\_uid*)

Gets a single Legal Hold Matter. [REST Documentation](https://console.us.code42.com/apidocviewer/#LegalHold-get)

Parameters **legal\_hold\_uid** (str) – The identifier of the Legal Hold Matter.

Returns A response containing the Matter.

Return type  $py42$ . response. Py42Response

# **get\_policy\_by\_uid**(*legal\_hold\_policy\_uid*)

Gets a single Preservation Policy. [V4 REST Documentation](https://console.us.code42.com/swagger/#/legal-hold-policy/LegalHoldPolicy_View)

Parameters **legal\_hold\_policy\_uid** (str) – The identifier of the Preservation Policy.

Returns A response containing the Policy.

Return type  $py42$ . response. Py42Response

# **get\_policy\_list**()

Gets a list of existing Preservation Policies. [V4 REST Documentation](https://console.us.code42.com/swagger/#/legal-hold-policy/LegalHoldPolicy_List)

Returns A response containing the list of Policies.

Return type  $py42$ . response. Py42Response

**reactivate\_matter**(*legal\_hold\_uid*)

Reactivates and re-opens a closed Matter. [REST Documentation](https://console.us.code42.com/apidocviewer/#LegalHoldReactivation-put)

**Parameters legal\_hold\_uid** (str) – The identifier of the Legal Hold Matter.

Returns [py42.response.Py42Response](#page-53-0)

# **remove\_from\_matter**(*legal\_hold\_membership\_uid*)

Remove a user (Custodian) from a Legal Hold Matter. [REST Documentation](https://console.us.code42.com/apidocviewer/#LegalHoldMembershipDeactivation-post)

**Parameters legal\_hold\_membership\_uid** (str) – The identifier of the LegalHold-Membership representing the Custodian to Matter relationship.

Returns [py42.response.Py42Response](#page-53-0)

*user\_client*)

# <span id="page-28-1"></span>**2.2.6 Detection Lists**

<span id="page-28-0"></span>**class** py42.modules.detectionlists.**DetectionListsModule**(*microservice\_client\_factory*,

Bases: object

**add\_cloud\_alias**(*user\_id*, *aliases*) Add one or more cloud alias.

# Parameters

- **user\_id** (str or int) The user\_id whose alias(es) need to be updated.
- **aliases** (str or list of str) A single alias or multiple aliases in a list to be added. e.g u"x" or [["email@id"](mailto:email@id), "y"], for python version 2.X, pass u"str" instead of "str"

Returns [py42.response.Py42Response](#page-53-0)

# **add\_risk\_tag**(*user\_id*, *tags*)

Add one or more tags.

# Parameters

- **user\_id** (str or int) The user\_id whose tag(s) needs to be updated.
- **tags** (str or list of str) A single tag or multiple tags in a list to be added. e.g u"tag1" or ["tag1", "tag2"], for python version 2.X, pass u"str" instead of "str"

Returns [py42.response.Py42Response](#page-53-0)

#### **create**(*username*)

Create a detection list profile for a user.

**Parameters username**  $(str)$  – Username of the user.

Returns [py42.response.Py42Response](#page-53-0)

# **get**(*username*)

Get user details by username.

**Parameters username**  $(str)$  – Username of the user.

Returns [py42.response.Py42Response](#page-53-0)

**get\_by\_id**(*user\_id*)

Get user details by user id.

**Parameters user id** (str or int) – Id of the user.

Returns [py42.response.Py42Response](#page-53-0)

**remove\_cloud\_alias**(*user\_id*, *aliases*) Remove one or more cloud alias.

Parameters

- **user\_id** (str or int) The user\_id whose alias(es) need to be removed.
- **aliases** (str or list of str) A single alias or multiple aliases in a list to be removed. e.g u"x" or [["email@id"](mailto:email@id), "y"], for python version 2.X, pass u"str" instead of "str"

Returns [py42.response.Py42Response](#page-53-0)

<span id="page-29-0"></span>**remove\_risk\_tag**(*user\_id*, *tags*) Remove one or more tags.

# Parameters

- **user\_id** (str or int) The user\_id whose tag(s) needs to be removed.
- **tags** (str or list of str) A single tag or multiple tags in a list to be removed. e.g u"tag1" or ["tag1", "tag2"], for python version 2.X, pass u"str" instead of "str"

Returns [py42.response.Py42Response](#page-53-0)

# **update\_notes**(*user\_id*, *notes*)

Add or update notes related to the user.

# Parameters

- **user\_id** (str or int) The user\_id whose notes need to be updated.
- **notes**  $(str)$  User profile notes.

Returns [py42.response.Py42Response](#page-53-0)

# **Departing Employee**

**class** py42.clients.detectionlists.departing\_employee.**DepartingEmployeeClient**(*session*,

*user\_context*)

Bases: py42.clients.BaseClient

A client for interacting with Code42 Departing Employee APIs.

**create**(*username*, *tenant\_id=None*, *notes=None*, *departure\_epoch=None*, *cloud\_usernames=None*) Adds a user to Departing Employees. [REST Documentation](https://ecm-default.prod.ffs.us2.code42.com/svc/swagger/index.html#/DepartingEmployeeCase/DepartingEmployeeCase_Create)

# Parameters

- **username**  $(str)$  The username of the departing employee.
- **tenant\_id** (str, optional) The identifier of the Customer tenant the user is in. Defaults to None (the tenant\_id of SDK authorization user will be used).
- **notes** (str, optional) Optional descriptive information. Defaults to None.
- **departure\_epoch** (int, optional) Employee departure date as POSIX timestamp. Defaults to None.
- **cloud\_usernames** (list, optional) List of alternate usernames for this user from external data sources being searched by Forensic File Search (Google Drive, Box, OneDrive, Gmail, Office 365). Defaults to None.

# Returns [py42.response.Py42Response](#page-53-0)

**get\_all**(*tenant\_id=None*, *departing\_on\_or\_after\_epoch=None*, *sort\_key='CREATED\_AT'*, *sort\_direction='DESC'*) Gets all Departing Employees.

# Parameters

- **tenant\_id** (str, optional) The identifier of the Customer tenant. Defaults to None (the tenant\_id of SDK authorization user will be used).
- **departing\_on\_or\_after\_epoch** (int, optional) Filter results by the departure date of employee, requires a POSIX timestamp. Defaults to None.
- <span id="page-30-0"></span>• **sort key** (str, optional) – Key to sort results on. Options: (CREATED AT, DEPARTURE DATE, DISPLAY NAME, NUM\_EVENTS, TOTAL\_BYTES). Defaults to CREATED\_AT.
- **sort\_direction** (str, optional) Sort direction. Options: (ASC, DESC). Defaults to DESC.

**Returns** An object that iterates over  $py42$ . response. Py42Response objects that each contain a page of departing employees.

# Return type generator

**get\_by\_id**(*case\_id*, *tenant\_id=None*)

Gets details about a Departing Employee case. [REST Documentation](https://ecm-default.prod.ffs.us2.code42.com/svc/swagger/index.html#/DepartingEmployeeCase/DepartingEmployeeCase_Details)

#### Parameters

- **case\_id**  $(str)$  Identifier of the Departing Employee case.
- **tenant\_id** (str, optional) The identifier of the Customer tenant the case is in. Defaults to None (the tenant\_id of SDK authorization user will be used).

Returns A response containing the Departing Employee case.

Return type  $py42$ . response. Py42Response

**get\_by\_username**(*username*, *tenant\_id=None*)

Gets Departing Employee case detail for a given user.

# Parameters

- **username**  $(str)$  Username of the Departing Employee to retrieve case info on.
- **tenant\_id** (str, optional) The identifier of the Customer tenant the case is in. Defaults to None (the tenant\_id of SDK authorization user will be used).

Returns A response containing the Departing Employee case.

Return type  $py42$ . response. Py42Response

**resolve**(*case\_id*, *tenant\_id=None*)

Removes a user from Departing Employees. [REST Documentation](https://ecm-default.prod.ffs.us2.code42.com/svc/swagger/index.html#/DepartingEmployeeCase/DepartingEmployeeCase_ResolveCase)

# Parameters

- **case\_id**  $(str)$  The identifier of the Departing Employee.
- **tenant\_id** (str, optional) The identifier of the Customer tenant the case is in. Defaults to None (the tenant\_id of SDK authorization user will be used).

Returns [py42.response.Py42Response](#page-53-0)

**toggle\_alerts**(*tenant\_id=None*, *alerts\_enabled=True*)

Enable or disable email alerting on Departing Employee exposure events. [REST Documentation](https://ecm-default.prod.ffs.us2.code42.com/svc/swagger/index.html#/DepartingEmployeeCase/DepartingEmployeeCase_ToggleAlerts)

# Parameters

- **tenant\_id** (str, optional) The identifier of the Customer tenant. Defaults to None (the tenant\_id of SDK authorization user will be used).
- **alerts\_enabled** (bool) Set alerting to on (True) or off (False). Defaults to True.

Returns [py42.response.Py42Response](#page-53-0)

<span id="page-31-0"></span>**update**(*case\_id*, *tenant\_id=None*, *display\_name=None*, *notes=None*, *departure\_epoch=None*, *cloud\_usernames=None*)

Add or modify details of an existing Departing Employee case. [REST Documentation](https://ecm-default.prod.ffs.us2.code42.com/svc/swagger/index.html#/DepartingEmployeeCase/DepartingEmployeeCase_Update)

# Parameters

- **case\_id**  $(str)$  Identifier of the Departing Employee case.
- **tenant\_id** (str, optional) The identifier of the Customer tenant the case is in. Defaults to None (the tenant\_id of SDK authorization user will be used).
- **display\_name** (str, optional) The display name for the Departing Employee case. This defaults to username when adding a new Departing Employee, so it can be used to make the UI more user-friendly if your Organization has usernames that don't correspond to real names. Defaults to None.
- **notes** (str, optional) Optional descriptive information. Defaults to None.
- **departure\_epoch** (int, optional) Employee departure date as POSIX timestamp. Defaults to None.
- **cloud\_usernames** (list, optional) List of alternate usernames for this user from external data sources being searched by Forensic File Search (Google Drive, Box, OneDrive, Gmail, Office 365). Defaults to None.

Returns [py42.response.Py42Response](#page-53-0)

# **High Risk Employee**

**class** py42.clients.detectionlists.high\_risk\_employee.**HighRiskEmployeeClient**(*session*,

*user\_context*, *detection\_list\_user\_client*, *user\_client*)

Bases: py42.clients.BaseClient

Administrator utility to manage High Risk employees.

[Support Documentation](https://support.code42.com/Administrator/Cloud/Monitoring_and_managing/Detection_list_management_APIs)

**add**(*user\_id*)

Adds a user to high risk employee detection list.

A user profile in detection list will be created before adding to High Risk Employee list if it doesn't exist.

Returns failure when a user already exists in the high risk employee detection list.

**Parameters user\_id** (str or int) – The Code42 userUid of the user who needs to be added to HRE detection list.

Returns [py42.response.Py42Response](#page-53-0)

# **get**(*user\_id*)

Get user information.

**Parameters user\_id** (str or int) – The Code42 userUid of the user has been added to the High Risk Employee detection list.

Returns [py42.response.Py42Response](#page-53-0)

**get\_all**(*filter\_type='OPEN'*, *sort\_key=None*, *sort\_direction=None*) Search High Risk employee list. Filter results by filter\_type.

<span id="page-32-0"></span>Parameters

- **filter\_type**  $(str)$  Valid filter types.
- **sort\_key** (str) Sort results based by field.
- **sort\_direction** (str) "ASC" or "DESC"

**Returns** An object that iterates over  $py42$ . response. Py42Response objects that each contain a page of users.

Return type generator

# **remove**(*user\_id*)

Remove a user from high risk employee detection list.

**Parameters user\_id** (str or int) – The Code42 userUid of the user who needs to be added to HRE detection lists.

Returns [py42.response.Py42Response](#page-53-0)

```
set_alerts_enabled(enabled=True)
```
Enable alerts.

**Parameters enabled** (bool) – Whether to enable alerts for all users

Returns [py42.response.Py42Response](#page-53-0)

# **2.2.7 Alerts**

```
class py42.clients.alerts.AlertClient(session, user_context)
```
Bases: py42.clients.BaseClient

A client for interacting with Code42 security alerts.

The AlertClient has the ability to search, resolve, and reopen alerts. Also, it can get the details for the file event query for the event that triggered the alert.

#### **get\_details**(*alert\_ids*, *tenant\_id=None*)

Gets the details for the alerts with the given IDs, including the file event query that, when passed into a search, would result in events that could have triggered the alerts.

# Parameters

- **alert\_ids** (*iter* [str]) The IDs of the alerts for which you want to get details for.
- **tenant\_id** (str, optional) The tenant ID for the tenant that the alerts belong to. When given None, it uses the currently logged in user's tenant ID. Defaults to None.

Returns A response containing the alert details.

Return type  $py42$ . response. Py42Response

**reopen**(*alert\_ids*, *tenant\_id=None*, *reason=None*) Reopens the resolved alerts with the given IDs.

#### **Parameters**

- **alert\_ids** (iter[str]) The IDs for the alerts to reopen.
- **tenant\_id** (str, optional) The ID for the tenant that the alerts belong to. When given None, it uses the currently logged in user's tenant ID. Defaults to None.

• **reason** (str, optional) – The reason the alerts are reopened. Defaults to None.

Returns [py42.response.Py42Response](#page-53-0)

<span id="page-33-1"></span>**resolve**(*alert\_ids*, *tenant\_id=None*, *reason=None*)

Resolves the alerts with the given IDs.

# Parameters

- **alert\_ids** (iter[str]) The IDs for the alerts to resolve.
- **tenant\_id** (str, optional) The ID for the tenant that the alerts belong to. When given None, it uses the currently logged in user's tenant ID. Defaults to None.
- **reason** (str, optional) The reason the alerts are now resolved. Defaults to None.

Returns [py42.response.Py42Response](#page-53-0)

# **search**(*query*)

Searches alerts using the given  $py42$ .sdk.queries.alerts.alert query.AlertOuery.

Parameters query (py42.sdk.queries.alerts.alert\_query.AlertQuery) – An alert query. See *userguides.searches* to learn more about how to construct a query.

Returns A response containing the alerts that match the given query.

Return type  $py42$ . response. Py42Response

# **2.2.8 File Event Queries**

**class** py42.clients.file\_event.**FileEventClient**(*session*)

Bases: py42.clients.BaseClient

A client for querying Code42 Forensic Search events.

# **search**(*query*)

Searches for file events matching query criteria. [REST Documentation](https://forensicsearch-east.us.code42.com/forensic-search/queryservice/swagger-ui.html#/file-event-controller/searchEventsUsingPOST)

Parameters **query** (FileEventQuery or str) – A composed FileEventQuery object or the raw query as a JSON formatted string.

Returns A response containing the query results.

Return type  $py42$ . response. Py42Response

<span id="page-33-0"></span>**class** py42.sdk.queries.fileevents.file\_event\_query.**FileEventQuery**(*\*args*,

*\*\*kwargs*)

Bases: py42.sdk.queries.BaseQuery

Helper class for building Code42 Forensic Search queries.

A FileEventQuery instance's all() and any() take one or more FilterGroup objects to construct a query that can be passed to the FileEventClient.search() method. all() returns results that match all of the provided filter criteria, any() will return results that match any of the filters.

For convenience, the [FileEventQuery](#page-33-0) constructor does the same as all().

Usage example:

```
email_filter = EmailSender.is_in(["test.user@example.com", "test.sender@example.
\rightarrowcom"])
exposure filter = ExposureType.exists()
query = FileEventQuery.all(email_filter, exposure_filter)
```
# **2.2.9 Filter Classes**

The following classes construct filters for Forensic Search queries. Each filter class corresponds to a Forensic Search event detail. Call the appropriate classmethod on your desired filter class with the value you want to match and it will return a FilterGroup object that can be passed to FileEventQuery's all() or any() methods to create complex queries that match multiple filter rules.

Example:

To search for events concerning a certain set of documents, you can use the FileName and MD5 filter classes to construct FilterGroups that will search for matching filenames or (in case someone renamed the sensitive file) the known MD5 hashes of the files:

```
filename_filter = FileName.is_in(['confidential_plans.docx', 'confidential_plan_
˓→projections.xlsx'])
md5 filter = MD5.is in([133765f4fff5e3038b9352a4d14e1532',
˓→'ea16f0cbfc76f6eba292871f8a8c794b'])
```
See *[Executing Searches](#page-13-0)* for more on crafting search queries.

# **Event Filters**

```
class py42.sdk.queries.fileevents.filters.event_filter.EventTimestamp
    Bases: py42.sdk.queries.query_filter.QueryFilterTimestampField
```
Class that filters events based on the timestamp of the event that occurred.

```
classmethod in_range(start_value, end_value)
```
Returns a FilterGroup to find events where the filter timestamp is in range between provided *start\_value* and *end\_value*.

**classmethod on\_or\_after**(*value*)

Returns a FilterGroup to find events where the filter timestamp is on or after provided *value*.

**classmethod on\_or\_before**(*value*)

Returns a FilterGroup to find events where the filter timestamp is on or before provided *value*.

```
classmethod on_same_day(value)
```
Returns a FilterGroup to find events where the filter timestamp is within the same calendar day as provided *value*.

**class** py42.sdk.queries.fileevents.filters.event\_filter.**EventType** Bases: py42.sdk.queries.fileevents.file\_event\_query.FileEventFilterStringField

Class that filters file events based on event type.

Available event types are provided as class attributes:

- EventType.CREATED
- EventType.DELETED
- EventType.EMAILED
- <span id="page-35-0"></span>• EventType.MODIFIED
- EventType.READ\_BY\_APP

# Example:

filter = EventType.isin([EventType.READ\_BY\_APP, EventType.EMAILED])

#### **classmethod eq**(*value*)

Returns a FilterGroup to find events where the filter equals provided value.

**Parameters value**  $(str)$  – The value to match file events on.

# **classmethod exists**()

Returns a FilterGroup to find events where filter data exists.

#### **classmethod is\_in**(*value\_list*)

Returns a FilterGroup to find events where the filter is in provided value\_list.

**Parameters value\_list** (*list*) – The list of values to match file events on.

# **classmethod not\_eq**(*value*)

Returns a FilterGroup to find events where the filter is not equal to provided value.

**Parameters value**  $(str)$  – The value to exclude file events on.

#### **classmethod not\_exists**()

Returns a FilterGroup to find events where filter data does not exist.

# **classmethod not\_in**(*value\_list*)

Returns a FilterGroup to find events where the filter is not in provided value\_list.

**Parameters value\_list** (*list*) – The list of values to exclude file events on.

**class** py42.sdk.queries.fileevents.filters.event\_filter.**InsertionTimestamp** Bases: py42.sdk.queries.query\_filter.QueryFilterTimestampField

Class that filters events based on the timestamp of when the event was actually added to the event store (which can be after the event occurred on the device itself).

*value* must be a POSIX timestamp. (see the *[Dates](#page-11-1)* section of the Basics userguide for details on timestamp arguments in py42)

# **classmethod in\_range**(*start\_value*, *end\_value*)

Returns a FilterGroup to find events where the filter timestamp is in range between provided *start\_value* and *end\_value*.

**classmethod on\_or\_after**(*value*)

Returns a FilterGroup to find events where the filter timestamp is on or after provided *value*.

# **classmethod on\_or\_before**(*value*)

Returns a FilterGroup to find events where the filter timestamp is on or before provided *value*.

**classmethod on\_same\_day**(*value*)

Returns a FilterGroup to find events where the filter timestamp is within the same calendar day as provided *value*.

**class** py42.sdk.queries.fileevents.filters.event\_filter.**Source**

Bases: py42.sdk.queries.fileevents.file\_event\_query.FileEventFilterStringField

#### **classmethod eq**(*value*)

Returns a FilterGroup to find events where the filter equals provided value.

**Parameters value**  $(str)$  – The value to match file events on.

```
classmethod exists()
```
Returns a FilterGroup to find events where filter data exists.

```
classmethod is_in(value_list)
```
Returns a FilterGroup to find events where the filter is in provided value\_list.

**Parameters value list** (*list*) – The list of values to match file events on.

```
classmethod not_eq(value)
```
Returns a FilterGroup to find events where the filter is not equal to provided value.

**Parameters value**  $(str)$  – The value to exclude file events on.

```
classmethod not_exists()
```
Returns a FilterGroup to find events where filter data does not exist.

```
classmethod not_in(value_list)
```
Returns a FilterGroup to find events where the filter is not in provided value\_list.

Parameters value\_list  $(llist)$  – The list of values to exclude file events on.

# **File Filters**

```
class py42.sdk.queries.fileevents.filters.file_filter.FileCategory
    Bases: py42.sdk.queries.query_filter.QueryFilterStringField
```
Class that filters events by category of the file observed.

```
classmethod eq(value)
```
Returns a FilterGroup to find events where the filter equals provided value.

**Parameters value** (str) – The value to match file events on.

#### **classmethod is\_in**(*value\_list*)

Returns a FilterGroup to find events where the filter is in provided value\_list.

**Parameters value\_list** (*list*) – The list of values to match file events on.

```
classmethod not_eq(value)
```
Returns a FilterGroup to find events where the filter is not equal to provided value.

**Parameters value** (str) – The value to exclude file events on.

# **classmethod not\_in**(*value\_list*)

Returns a FilterGroup to find events where the filter is not in provided value\_list.

**Parameters value list**  $(llist)$  – The list of values to exclude file events on.

**class** py42.sdk.queries.fileevents.filters.file\_filter.**FileName**

Bases: py42.sdk.queries.fileevents.file\_event\_query.FileEventFilterStringField

Class that filters events by the name of the file observed.

```
classmethod eq(value)
```
Returns a FilterGroup to find events where the filter equals provided value.

**Parameters value**  $(s \nmid r)$  – The value to match file events on.

```
classmethod exists()
```
Returns a FilterGroup to find events where filter data exists.

```
classmethod is_in(value_list)
```
Returns a FilterGroup to find events where the filter is in provided value list.

**Parameters value\_list** (*list*) – The list of values to match file events on.

# <span id="page-37-0"></span>**classmethod not\_eq**(*value*)

Returns a FilterGroup to find events where the filter is not equal to provided value.

**Parameters value**  $(str)$  – The value to exclude file events on.

# **classmethod not\_exists**()

Returns a FilterGroup to find events where filter data does not exist.

**classmethod not\_in**(*value\_list*)

Returns a FilterGroup to find events where the filter is not in provided value\_list.

**Parameters value\_list** (*list*) – The list of values to exclude file events on.

**class** py42.sdk.queries.fileevents.filters.file\_filter.**FileOwner** Bases: py42.sdk.queries.fileevents.file\_event\_query.FileEventFilterStringField

Class that filters events by the owner of the file observed.

```
classmethod eq(value)
```
Returns a FilterGroup to find events where the filter equals provided value.

**Parameters value** (str) – The value to match file events on.

#### **classmethod exists**()

Returns a FilterGroup to find events where filter data exists.

**classmethod is\_in**(*value\_list*)

Returns a FilterGroup to find events where the filter is in provided value\_list.

**Parameters value\_list** (*list*) – The list of values to match file events on.

# **classmethod not\_eq**(*value*)

Returns a FilterGroup to find events where the filter is not equal to provided value.

**Parameters value**  $(str)$  – The value to exclude file events on.

#### **classmethod not\_exists**()

Returns a FilterGroup to find events where filter data does not exist.

#### **classmethod not\_in**(*value\_list*)

Returns a FilterGroup to find events where the filter is not in provided value\_list.

**Parameters value list**  $(llist)$  – The list of values to exclude file events on.

**class** py42.sdk.queries.fileevents.filters.file\_filter.**FilePath** Bases: py42.sdk.queries.fileevents.file\_event\_query.FileEventFilterStringField

Class that filters events by path of the file observed.

#### **classmethod eq**(*value*)

Returns a FilterGroup to find events where the filter equals provided value.

**Parameters value** (str) – The value to match file events on.

# **classmethod exists**()

Returns a FilterGroup to find events where filter data exists.

```
classmethod is_in(value_list)
```
Returns a FilterGroup to find events where the filter is in provided value\_list.

Parameters value\_list  $(llist)$  – The list of values to match file events on.

# **classmethod not\_eq**(*value*)

Returns a FilterGroup to find events where the filter is not equal to provided value.

**Parameters value**  $(str)$  – The value to exclude file events on.

```
classmethod not_exists()
```
Returns a FilterGroup to find events where filter data does not exist.

```
classmethod not_in(value_list)
```
Returns a FilterGroup to find events where the filter is not in provided value\_list.

Parameters value\_list  $(llist)$  – The list of values to exclude file events on.

```
class py42.sdk.queries.fileevents.filters.file_filter.FileSize
```
Bases: py42.sdk.queries.fileevents.file\_event\_query.FileEventFilterComparableField

Class that filters events by size of the file observed.

Size value must be bytes.

#### **classmethod greater\_than**(*value*)

Returns a FilterGroup to find events where filter data is greater than the provided value.

# **classmethod less\_than**(*value*)

Returns a FilterGroup to find events where filter data is less than than the provided value.

**class** py42.sdk.queries.fileevents.filters.file\_filter.**MD5**

Bases: py42.sdk.queries.fileevents.file\_event\_query.FileEventFilterStringField

Class that filters events by the MD5 hash of the file observed.

```
classmethod eq(value)
```
Returns a FilterGroup to find events where the filter equals provided value.

**Parameters value**  $(str)$  – The value to match file events on.

**classmethod exists**()

Returns a FilterGroup to find events where filter data exists.

# **classmethod is\_in**(*value\_list*)

Returns a FilterGroup to find events where the filter is in provided value\_list.

Parameters **value\_list** (*list*) – The list of values to match file events on.

# **classmethod not\_eq**(*value*)

Returns a FilterGroup to find events where the filter is not equal to provided value.

**Parameters value** (str) – The value to exclude file events on.

#### **classmethod not\_exists**()

Returns a FilterGroup to find events where filter data does not exist.

# **classmethod not\_in**(*value\_list*)

Returns a FilterGroup to find events where the filter is not in provided value\_list.

Parameters **value\_list** (*list*) – The list of values to exclude file events on.

#### **class** py42.sdk.queries.fileevents.filters.file\_filter.**SHA256**

Bases: py42.sdk.queries.fileevents.file\_event\_query.FileEventFilterStringField

Class that filters events by SHA256 hash of the file observed.

```
classmethod eq(value)
```
Returns a FilterGroup to find events where the filter equals provided value.

**Parameters value**  $(str)$  – The value to match file events on.

# **classmethod exists**()

Returns a FilterGroup to find events where filter data exists.

```
classmethod is_in(value_list)
```
Returns a FilterGroup to find events where the filter is in provided value\_list.

**Parameters value\_list** (*list*) – The list of values to match file events on.

```
classmethod not_eq(value)
```
Returns a FilterGroup to find events where the filter is not equal to provided value.

**Parameters value** (str) – The value to exclude file events on.

```
classmethod not_exists()
```
Returns a FilterGroup to find events where filter data does not exist.

```
classmethod not_in(value_list)
```
Returns a FilterGroup to find events where the filter is not in provided value\_list.

**Parameters value\_list** (*list*) – The list of values to exclude file events on.

# **Device Filters**

```
class py42.sdk.queries.fileevents.filters.device_filter.DeviceUsername
    Bases: py42.sdk.queries.fileevents.file_event_query.FileEventFilterStringField
```
Class that filters events by Code42 username of the device that observed the event.

```
classmethod eq(value)
```
Returns a FilterGroup to find events where the filter equals provided value.

**Parameters value**  $(s \nmid r)$  – The value to match file events on.

```
classmethod exists()
```
Returns a FilterGroup to find events where filter data exists.

```
classmethod is_in(value_list)
```
Returns a FilterGroup to find events where the filter is in provided value\_list.

**Parameters value\_list** (*list*) – The list of values to match file events on.

```
classmethod not_eq(value)
```
Returns a FilterGroup to find events where the filter is not equal to provided value.

**Parameters value** (str) – The value to exclude file events on.

**classmethod not\_exists**()

Returns a FilterGroup to find events where filter data does not exist.

**classmethod not\_in**(*value\_list*)

Returns a FilterGroup to find events where the filter is not in provided value\_list.

Parameters **value\_list** (*list*) – The list of values to exclude file events on.

```
class py42.sdk.queries.fileevents.filters.device_filter.OSHostname
    Bases: py42.sdk.queries.fileevents.file event query.FileEventFilterStringField
```
Class that filters events by Hostname of the device that observed the event.

```
classmethod eq(value)
```
Returns a FilterGroup to find events where the filter equals provided value.

**Parameters value** (str) – The value to match file events on.

# **classmethod exists**()

Returns a FilterGroup to find events where filter data exists.

```
classmethod is_in(value_list)
```
Returns a FilterGroup to find events where the filter is in provided value\_list.

**Parameters value\_list** (*list*) – The list of values to match file events on.

#### **classmethod not\_eq**(*value*)

Returns a FilterGroup to find events where the filter is not equal to provided value.

**Parameters value**  $(str)$  – The value to exclude file events on.

```
classmethod not_exists()
```
Returns a FilterGroup to find events where filter data does not exist.

```
classmethod not_in(value_list)
```
Returns a FilterGroup to find events where the filter is not in provided value\_list.

**Parameters value\_list** (*list*) – The list of values to exclude file events on.

```
class py42.sdk.queries.fileevents.filters.device_filter.PrivateIPAddress
    Bases: py42.sdk.queries.fileevents.file_event_query.FileEventFilterStringField
```
Class that filters events by private (LAN) IP address of the device that observed the event.

#### **classmethod eq**(*value*)

Returns a FilterGroup to find events where the filter equals provided value.

**Parameters value**  $(str)$  – The value to match file events on.

# **classmethod exists**()

Returns a FilterGroup to find events where filter data exists.

# **classmethod is\_in**(*value\_list*)

Returns a FilterGroup to find events where the filter is in provided value\_list.

**Parameters value\_list** (*list*) – The list of values to match file events on.

#### **classmethod not\_eq**(*value*)

Returns a FilterGroup to find events where the filter is not equal to provided value.

**Parameters value**  $(str)$  – The value to exclude file events on.

# **classmethod not\_exists**()

Returns a FilterGroup to find events where filter data does not exist.

#### **classmethod not\_in**(*value\_list*)

Returns a FilterGroup to find events where the filter is not in provided value\_list.

**Parameters value list**  $(llist)$  – The list of values to exclude file events on.

**class** py42.sdk.queries.fileevents.filters.device\_filter.**PublicIPAddress** Bases: py42.sdk.queries.fileevents.file\_event\_query.FileEventFilterStringField

Class that filters events by public (WAN) IP address of the device that observed the event.

# **classmethod eq**(*value*)

Returns a FilterGroup to find events where the filter equals provided value.

**Parameters value**  $(str)$  – The value to match file events on.

**classmethod exists**()

Returns a FilterGroup to find events where filter data exists.

# **classmethod is\_in**(*value\_list*)

Returns a FilterGroup to find events where the filter is in provided value\_list.

Parameters value\_list  $(llist)$  – The list of values to match file events on.

```
classmethod not_eq(value)
```
Returns a FilterGroup to find events where the filter is not equal to provided value.

**Parameters value**  $(str)$  – The value to exclude file events on.

# **classmethod not\_exists**()

Returns a FilterGroup to find events where filter data does not exist.

# **classmethod not\_in**(*value\_list*)

Returns a FilterGroup to find events where the filter is not in provided value\_list.

**Parameters value\_list**  $(llist)$  – The list of values to exclude file events on.

# **Cloud Filters**

```
class py42.sdk.queries.fileevents.filters.cloud_filter.Actor
    Bases: py42.sdk.queries.fileevents.file_event_query.FileEventFilterStringField
```
Class that filters events by the cloud service username of the event originator (applies to cloud data source events only).

```
classmethod eq(value)
```
Returns a FilterGroup to find events where the filter equals provided value.

**Parameters value** (str) – The value to match file events on.

# **classmethod exists**()

Returns a FilterGroup to find events where filter data exists.

# **classmethod is\_in**(*value\_list*)

Returns a FilterGroup to find events where the filter is in provided value\_list.

**Parameters value\_list** (*list*) – The list of values to match file events on.

# **classmethod not\_eq**(*value*)

Returns a FilterGroup to find events where the filter is not equal to provided value.

**Parameters value**  $(str)$  – The value to exclude file events on.

# **classmethod not\_exists**()

Returns a FilterGroup to find events where filter data does not exist.

#### **classmethod not\_in**(*value\_list*)

Returns a FilterGroup to find events where the filter is not in provided value\_list.

**Parameters value list**  $(llist)$  – The list of values to exclude file events on.

```
class py42.sdk.queries.fileevents.filters.cloud_filter.DirectoryID
    Bases: py42.sdk.queries.fileevents.file_event_query.FileEventFilterStringField
```
Class that filters events by unique identifier of the cloud drive or folder where the event occurred (applies to cloud data source events only).

```
classmethod eq(value)
```
Returns a FilterGroup to find events where the filter equals provided value.

**Parameters value**  $(str)$  – The value to match file events on.

```
classmethod exists()
```
Returns a FilterGroup to find events where filter data exists.

# **classmethod is\_in**(*value\_list*)

Returns a FilterGroup to find events where the filter is in provided value\_list.

**Parameters value list** (list) – The list of values to match file events on.

### <span id="page-42-0"></span>**classmethod not\_eq**(*value*)

Returns a FilterGroup to find events where the filter is not equal to provided value.

**Parameters value**  $(str)$  – The value to exclude file events on.

```
classmethod not_exists()
```
Returns a FilterGroup to find events where filter data does not exist.

```
classmethod not_in(value_list)
```
Returns a FilterGroup to find events where the filter is not in provided value\_list.

**Parameters value\_list** (*list*) – The list of values to exclude file events on.

```
class py42.sdk.queries.fileevents.filters.cloud_filter.Shared
    Bases: py42.sdk.queries.query_filter.QueryFilterBooleanField
```
Class that filters events by the shared status of the file at the time the event occurred (applies to cloud data source events only).

```
classmethod is_false()
     Returns a FilterGroup to find events where the filter state is False.
```

```
classmethod is_true()
```
Returns a FilterGroup to find events where the filter state is True.

```
class py42.sdk.queries.fileevents.filters.cloud_filter.SharedWith
    Bases: py42.sdk.queries.fileevents.file_event_query.FileEventFilterStringField
```
Class that filters events by the list of users who had been granted access to the file at the time of the event (applies to cloud data source events only).

```
classmethod eq(value)
```
Returns a FilterGroup to find events where the filter equals provided value.

**Parameters value**  $(str)$  – The value to match file events on.

```
classmethod exists()
```
Returns a FilterGroup to find events where filter data exists.

# **classmethod is\_in**(*value\_list*)

Returns a FilterGroup to find events where the filter is in provided value\_list.

**Parameters value list** (list) – The list of values to match file events on.

**classmethod not\_eq**(*value*)

Returns a FilterGroup to find events where the filter is not equal to provided value.

**Parameters value** (str) – The value to exclude file events on.

**classmethod not\_exists**()

Returns a FilterGroup to find events where filter data does not exist.

```
classmethod not_in(value_list)
```
Returns a FilterGroup to find events where the filter is not in provided value\_list.

**Parameters value\_list**  $(llist)$  – The list of values to exclude file events on.

```
class py42.sdk.queries.fileevents.filters.cloud_filter.SharingTypeAdded
    Bases: py42.sdk.queries.fileevents.file_event_query.FileEventFilterStringField
```
Class that filters results to include events where a file's sharing permissions were changed to a value that increases exposure (applies to cloud data source events only).

Available options provided as class attributes:

- <span id="page-43-0"></span>• SharingTypeAdded.SHARED\_VIA\_LINK
- SharingTypeAdded.IS\_PUBLIC
- SharingTypeAdded.OUTSIDE\_TRUSTED\_DOMAIN

# **classmethod eq**(*value*)

Returns a FilterGroup to find events where the filter equals provided value.

**Parameters value** (str) – The value to match file events on.

**classmethod exists**()

Returns a FilterGroup to find events where filter data exists.

**classmethod is\_in**(*value\_list*)

Returns a FilterGroup to find events where the filter is in provided value\_list.

**Parameters value\_list** (*list*) – The list of values to match file events on.

# **classmethod not\_eq**(*value*)

Returns a FilterGroup to find events where the filter is not equal to provided value.

**Parameters value** (str) – The value to exclude file events on.

# **classmethod not\_exists**()

Returns a FilterGroup to find events where filter data does not exist.

# **classmethod not\_in**(*value\_list*)

Returns a FilterGroup to find events where the filter is not in provided value\_list.

**Parameters value\_list** (*list*) – The list of values to exclude file events on.

# **Exposure Filters**

```
class py42.sdk.queries.fileevents.filters.exposure_filter.ExposureType
    Bases: py42.sdk.queries.fileevents.file_event_query.FileEventFilterStringField
```
Class that filters events based on exposure type.

# Available options are provided as class attributes:

- ExposureType.SHARED\_VIA\_LINK
- ExposureType.SHARED\_TO\_DOMAIN
- ExposureType.APPLICATION\_READ
- ExposureType.CLOUD\_STORAGE
- ExposureType.REMOVABLE\_MEDIA
- ExposureType.IS\_PUBLIC

# **classmethod eq**(*value*)

Returns a FilterGroup to find events where the filter equals provided value.

**Parameters value**  $(str)$  – The value to match file events on.

```
classmethod exists()
```
Returns a FilterGroup to find events where filter data exists.

```
classmethod is_in(value_list)
```
Returns a FilterGroup to find events where the filter is in provided value\_list.

Parameters value\_list  $(llist)$  – The list of values to match file events on.

<span id="page-44-0"></span>**classmethod not\_eq**(*value*)

Returns a FilterGroup to find events where the filter is not equal to provided value.

**Parameters value**  $(str)$  – The value to exclude file events on.

# **classmethod not\_exists**()

Returns a FilterGroup to find events where filter data does not exist.

**classmethod not\_in**(*value\_list*)

Returns a FilterGroup to find events where the filter is not in provided value\_list.

**Parameters value\_list** (*list*) – The list of values to exclude file events on.

**class** py42.sdk.queries.fileevents.filters.exposure\_filter.**ProcessName** Bases: py42.sdk.queries.fileevents.file\_event\_query.FileEventFilterStringField

Class that filters events based on the process name involved in the exposure (applies to read by browser or other app events only).

```
classmethod eq(value)
```
Returns a FilterGroup to find events where the filter equals provided value.

**Parameters value**  $(str)$  – The value to match file events on.

**classmethod exists**()

Returns a FilterGroup to find events where filter data exists.

**classmethod is\_in**(*value\_list*)

Returns a FilterGroup to find events where the filter is in provided value\_list.

**Parameters value list** (list) – The list of values to match file events on.

# **classmethod not\_eq**(*value*)

Returns a FilterGroup to find events where the filter is not equal to provided value.

**Parameters value**  $(str)$  – The value to exclude file events on.

# **classmethod not\_exists**()

Returns a FilterGroup to find events where filter data does not exist.

# **classmethod not\_in**(*value\_list*)

Returns a FilterGroup to find events where the filter is not in provided value\_list.

Parameters **value\_list** (*list*) – The list of values to exclude file events on.

**class** py42.sdk.queries.fileevents.filters.exposure\_filter.**ProcessOwner** Bases: py42.sdk.queries.fileevents.file\_event\_query.FileEventFilterStringField

Class that filters events based on the process owner that was involved in the exposure (applies to read by browser or other app events only).

**classmethod eq**(*value*)

Returns a FilterGroup to find events where the filter equals provided value.

**Parameters value**  $(str)$  – The value to match file events on.

```
classmethod exists()
```
Returns a FilterGroup to find events where filter data exists.

**classmethod is\_in**(*value\_list*)

Returns a FilterGroup to find events where the filter is in provided value\_list.

**Parameters value\_list** (*list*) – The list of values to match file events on.

# **classmethod not\_eq**(*value*)

Returns a FilterGroup to find events where the filter is not equal to provided value.

**Parameters value** (str) – The value to exclude file events on.

### <span id="page-45-0"></span>**classmethod not\_exists**()

Returns a FilterGroup to find events where filter data does not exist.

#### **classmethod not\_in**(*value\_list*)

Returns a FilterGroup to find events where the filter is not in provided value\_list.

**Parameters value list**  $(llist)$  – The list of values to exclude file events on.

```
class py42.sdk.queries.fileevents.filters.exposure_filter.RemovableMediaName
    Bases: py42.sdk.queries.fileevents.file_event_query.FileEventFilterStringField
```
Class that filters events based on the name of the removable media involved in the exposure (applies to removable media events only).

```
classmethod eq(value)
```
Returns a FilterGroup to find events where the filter equals provided value.

**Parameters value**  $(str)$  – The value to match file events on.

```
classmethod exists()
```
Returns a FilterGroup to find events where filter data exists.

# **classmethod is\_in**(*value\_list*)

Returns a FilterGroup to find events where the filter is in provided value\_list.

**Parameters value\_list** (*list*) – The list of values to match file events on.

#### **classmethod not\_eq**(*value*)

Returns a FilterGroup to find events where the filter is not equal to provided value.

**Parameters value**  $(str)$  – The value to exclude file events on.

```
classmethod not_exists()
```
Returns a FilterGroup to find events where filter data does not exist.

```
classmethod not_in(value_list)
```
Returns a FilterGroup to find events where the filter is not in provided value\_list.

**Parameters value list**  $(llist)$  – The list of values to exclude file events on.

```
class py42.sdk.queries.fileevents.filters.exposure_filter.RemovableMediaVendor
    Bases: py42.sdk.queries.fileevents.file_event_query.FileEventFilterStringField
```
Class that filters events based on the vendor of the removable media involved in the exposure (applies to removable media events only).

```
classmethod eq(value)
```
Returns a FilterGroup to find events where the filter equals provided value.

**Parameters value**  $(str)$  – The value to match file events on.

# **classmethod exists**()

Returns a FilterGroup to find events where filter data exists.

```
classmethod is_in(value_list)
```
Returns a FilterGroup to find events where the filter is in provided value\_list.

**Parameters value\_list** (*list*) – The list of values to match file events on.

#### **classmethod not\_eq**(*value*)

Returns a FilterGroup to find events where the filter is not equal to provided value.

**Parameters value** (str) – The value to exclude file events on.

```
classmethod not_exists()
```
Returns a FilterGroup to find events where filter data does not exist.

```
classmethod not_in(value_list)
```
Returns a FilterGroup to find events where the filter is not in provided value\_list.

**Parameters value\_list** (*list*) – The list of values to exclude file events on.

```
class py42.sdk.queries.fileevents.filters.exposure_filter.RemovableMediaMediaName
    Bases: py42.sdk.queries.fileevents.file event query.FileEventFilterStringField
```
Class that filters events based on the name of the removable media (as reported by the vendor/device, usually very similar to RemovableMediaName) involved in the exposure (applies to removable media events only).

```
classmethod eq(value)
```
Returns a FilterGroup to find events where the filter equals provided value.

**Parameters value**  $(str)$  – The value to match file events on.

```
classmethod exists()
```
Returns a FilterGroup to find events where filter data exists.

```
classmethod is_in(value_list)
```
Returns a FilterGroup to find events where the filter is in provided value\_list.

**Parameters value\_list** (*list*) – The list of values to match file events on.

# **classmethod not\_eq**(*value*)

Returns a FilterGroup to find events where the filter is not equal to provided value.

**Parameters value**  $(str)$  – The value to exclude file events on.

# **classmethod not\_exists**()

Returns a FilterGroup to find events where filter data does not exist.

```
classmethod not_in(value_list)
```
Returns a FilterGroup to find events where the filter is not in provided value\_list.

Parameters value\_list  $(llist)$  – The list of values to exclude file events on.

```
class py42.sdk.queries.fileevents.filters.exposure_filter.RemovableMediaVolumeName
    Bases: py42.sdk.queries.fileevents.file event query.FileEventFilterStringField
```
Class that filters events based on the name of the formatted volume (as reported by the operating system) of the removable media involved in the exposure (applies to removable media events only).

```
classmethod eq(value)
```
Returns a FilterGroup to find events where the filter equals provided value.

**Parameters value**  $(str)$  – The value to match file events on.

```
classmethod exists()
```
Returns a FilterGroup to find events where filter data exists.

```
classmethod is_in(value_list)
```
Returns a FilterGroup to find events where the filter is in provided value\_list.

**Parameters value list** (list) – The list of values to match file events on.

# **classmethod not\_eq**(*value*)

Returns a FilterGroup to find events where the filter is not equal to provided value.

**Parameters value** (str) – The value to exclude file events on.

```
classmethod not_exists()
```
Returns a FilterGroup to find events where filter data does not exist.

```
classmethod not_in(value_list)
```
Returns a FilterGroup to find events where the filter is not in provided value\_list.

**Parameters value\_list** (*list*) – The list of values to exclude file events on.

```
class py42.sdk.queries.fileevents.filters.exposure_filter.RemovableMediaPartitionID
    Bases: py42.sdk.queries.fileevents.file_event_query.FileEventFilterStringField
```
Class that filters events based on the unique identifier assigned (by the operating system) to the removable media involved in the exposure (applies to removable media events only).

# **classmethod eq**(*value*)

Returns a FilterGroup to find events where the filter equals provided value.

**Parameters value** (str) – The value to match file events on.

```
classmethod exists()
```
Returns a FilterGroup to find events where filter data exists.

**classmethod is\_in**(*value\_list*)

Returns a FilterGroup to find events where the filter is in provided value list.

Parameters value\_list  $(list)$  – The list of values to match file events on.

# **classmethod not\_eq**(*value*)

Returns a FilterGroup to find events where the filter is not equal to provided value.

**Parameters value**  $(str)$  – The value to exclude file events on.

# **classmethod not\_exists**()

Returns a FilterGroup to find events where filter data does not exist.

# **classmethod not\_in**(*value\_list*)

Returns a FilterGroup to find events where the filter is not in provided value\_list.

**Parameters value list**  $(llist)$  – The list of values to exclude file events on.

**class** py42.sdk.queries.fileevents.filters.exposure\_filter.**RemovableMediaSerialNumber** Bases: py42.sdk.queries.fileevents.file\_event\_query.FileEventFilterStringField

Class that filters events based on the serial number of the connected hardware as reported by the operating system (applies to removable media events only).

**classmethod eq**(*value*)

Returns a FilterGroup to find events where the filter equals provided value.

**Parameters value**  $(str)$  – The value to match file events on.

**classmethod exists**()

Returns a FilterGroup to find events where filter data exists.

**classmethod is\_in**(*value\_list*)

Returns a FilterGroup to find events where the filter is in provided value\_list.

**Parameters value\_list** (*list*) – The list of values to match file events on.

# **classmethod not\_eq**(*value*)

Returns a FilterGroup to find events where the filter is not equal to provided value.

**Parameters value**  $(str)$  – The value to exclude file events on.

# **classmethod not\_exists**()

Returns a FilterGroup to find events where filter data does not exist.

<span id="page-48-0"></span>**classmethod not\_in**(*value\_list*)

Returns a FilterGroup to find events where the filter is not in provided value list.

Parameters **value\_list** (*list*) – The list of values to exclude file events on.

**class** py42.sdk.queries.fileevents.filters.exposure\_filter.**SyncDestination** Bases: py42.sdk.queries.fileevents.file event query.FileEventFilterStringField

Class that filters events based on the name of the cloud service the file is synced with (applies to synced to cloud service events only).

#### Available options are provided as class attributes:

- SyncDestination.ICLOUD
- SyncDestination.BOX
- SyncDestination.BOX\_DRIVE
- SyncDestination.GOOGLE\_DRIVE
- SyncDestination.GOOGLE\_BACKUP\_AND\_SYNC
- SyncDestination.DROPBOX
- SyncDestination.ONEDRIVE

# **classmethod eq**(*value*)

Returns a FilterGroup to find events where the filter equals provided value.

**Parameters value**  $(s \nmid r)$  – The value to match file events on.

# **classmethod exists**()

Returns a FilterGroup to find events where filter data exists.

#### **classmethod is\_in**(*value\_list*)

Returns a FilterGroup to find events where the filter is in provided value\_list.

Parameters **value\_list** (*list*) – The list of values to match file events on.

# **classmethod not\_eq**(*value*)

Returns a FilterGroup to find events where the filter is not equal to provided value.

**Parameters value** (str) – The value to exclude file events on.

#### **classmethod not\_exists**()

Returns a FilterGroup to find events where filter data does not exist.

# **classmethod not\_in**(*value\_list*)

Returns a FilterGroup to find events where the filter is not in provided value\_list.

Parameters **value\_list** (*list*) – The list of values to exclude file events on.

```
class py42.sdk.queries.fileevents.filters.exposure_filter.TabURL
```
Bases: py42.sdk.queries.fileevents.file\_event\_query.FileEventFilterStringField

Class that filters events based on the URL of the active browser tab at the time the file contents were read by the browser (applies to read by browser or other app events only).

#### **classmethod eq**(*value*)

Returns a FilterGroup to find events where the filter equals provided value.

**Parameters value** (str) – The value to match file events on.

#### **classmethod exists**()

Returns a FilterGroup to find events where filter data exists.

# <span id="page-49-0"></span>**classmethod is\_in**(*value\_list*)

Returns a FilterGroup to find events where the filter is in provided value\_list.

**Parameters value\_list** (*list*) – The list of values to match file events on.

#### **classmethod not\_eq**(*value*)

Returns a FilterGroup to find events where the filter is not equal to provided value.

**Parameters value** (str) – The value to exclude file events on.

# **classmethod not\_exists**()

Returns a FilterGroup to find events where filter data does not exist.

# **classmethod not\_in**(*value\_list*)

Returns a FilterGroup to find events where the filter is not in provided value\_list.

**Parameters value\_list** (*list*) – The list of values to exclude file events on.

```
class py42.sdk.queries.fileevents.filters.exposure_filter.WindowTitle
    Bases: py42.sdk.queries.fileevents.file_event_query.FileEventFilterStringField
```
Class that filters events based on the name of the browser tab or application window that was open when a browser or other app event occurred (applies to read by browser or other app events only).

# **classmethod eq**(*value*)

Returns a FilterGroup to find events where the filter equals provided value.

**Parameters value**  $(str)$  – The value to match file events on.

#### **classmethod exists**()

Returns a FilterGroup to find events where filter data exists.

#### **classmethod is\_in**(*value\_list*)

Returns a FilterGroup to find events where the filter is in provided value\_list.

Parameters **value\_list** (*list*) – The list of values to match file events on.

#### **classmethod not\_eq**(*value*)

Returns a FilterGroup to find events where the filter is not equal to provided value.

**Parameters value**  $(str)$  – The value to exclude file events on.

# **classmethod not\_exists**()

Returns a FilterGroup to find events where filter data does not exist.

# **classmethod not\_in**(*value\_list*)

Returns a FilterGroup to find events where the filter is not in provided value\_list.

**Parameters value\_list** (*list*) – The list of values to exclude file events on.

# **Email Filters**

**class** py42.sdk.queries.fileevents.filters.email\_filter.**EmailPolicyName** Bases: py42.sdk.queries.query\_filter.QueryFilterStringField

Class that filters events based on the email DLP policy that detected this file (applies to emails sent via Microsoft Office 365 only).

# **classmethod eq**(*value*)

Returns a FilterGroup to find events where the filter equals provided value.

**Parameters value**  $(str)$  – The value to match file events on.

```
classmethod is_in(value_list)
```
Returns a FilterGroup to find events where the filter is in provided value\_list.

**Parameters value\_list** (*list*) – The list of values to match file events on.

# **classmethod not\_eq**(*value*)

Returns a FilterGroup to find events where the filter is not equal to provided value.

**Parameters value** (str) – The value to exclude file events on.

```
classmethod not_in(value_list)
```
Returns a FilterGroup to find events where the filter is not in provided value\_list.

**Parameters value\_list** (*list*) – The list of values to exclude file events on.

**class** py42.sdk.queries.fileevents.filters.email\_filter.**EmailSubject** Bases: py42.sdk.queries.query\_filter.QueryFilterStringField

Class that filters events based on the email's subject (applies to email events only).

```
classmethod eq(value)
```
Returns a FilterGroup to find events where the filter equals provided value.

**Parameters value** (str) – The value to match file events on.

# **classmethod is\_in**(*value\_list*)

Returns a FilterGroup to find events where the filter is in provided value\_list.

**Parameters value list** (list) – The list of values to match file events on.

**classmethod not\_eq**(*value*)

Returns a FilterGroup to find events where the filter is not equal to provided value.

**Parameters value**  $(str)$  – The value to exclude file events on.

#### **classmethod not\_in**(*value\_list*)

Returns a FilterGroup to find events where the filter is not in provided value\_list.

**Parameters value list**  $(llist)$  – The list of values to exclude file events on.

**class** py42.sdk.queries.fileevents.filters.email\_filter.**EmailRecipients** Bases: py42.sdk.queries.query\_filter.QueryFilterStringField

Class that filters events based on the email's recipient list (applies to email events only).

# **classmethod eq**(*value*)

Returns a FilterGroup to find events where the filter equals provided value.

**Parameters value**  $(s \nmid r)$  – The value to match file events on.

**classmethod is\_in**(*value\_list*)

Returns a FilterGroup to find events where the filter is in provided value\_list.

**Parameters value\_list** (*list*) – The list of values to match file events on.

**classmethod not\_eq**(*value*)

Returns a FilterGroup to find events where the filter is not equal to provided value.

**Parameters value** (str) – The value to exclude file events on.

#### **classmethod not\_in**(*value\_list*)

Returns a FilterGroup to find events where the filter is not in provided value\_list.

**Parameters value\_list** (*list*) – The list of values to exclude file events on.

```
class py42.sdk.queries.fileevents.filters.email_filter.EmailSender
    Bases: py42.sdk.queries.query_filter.QueryFilterStringField
```
Class that filters events based on the email's sender (applies to email events only).

```
classmethod eq(value)
```
Returns a FilterGroup to find events where the filter equals provided value.

**Parameters value**  $(str)$  – The value to match file events on.

# **classmethod is\_in**(*value\_list*)

Returns a FilterGroup to find events where the filter is in provided value\_list.

**Parameters value\_list** (*list*) – The list of values to match file events on.

# **classmethod not\_eq**(*value*)

Returns a FilterGroup to find events where the filter is not equal to provided value.

**Parameters value**  $(str)$  – The value to exclude file events on.

# **classmethod not\_in**(*value\_list*)

Returns a FilterGroup to find events where the filter is not in provided value\_list.

**Parameters value\_list** (*list*) – The list of values to exclude file events on.

**class** py42.sdk.queries.fileevents.filters.email\_filter.**EmailFrom** Bases: py42.sdk.queries.query\_filter.QueryFilterStringField

Class that filters events based on the display name of the email's sender, as it appears in the "From:" field in the email (applies to email events only).

# **classmethod eq**(*value*)

Returns a FilterGroup to find events where the filter equals provided value.

**Parameters value**  $(str)$  – The value to match file events on.

# **classmethod is\_in**(*value\_list*)

Returns a FilterGroup to find events where the filter is in provided value\_list.

Parameters **value\_list** (*list*) – The list of values to match file events on.

# **classmethod not\_eq**(*value*)

Returns a FilterGroup to find events where the filter is not equal to provided value.

**Parameters value**  $(str)$  – The value to exclude file events on.

# **classmethod not\_in**(*value\_list*)

Returns a FilterGroup to find events where the filter is not in provided value\_list.

**Parameters value list**  $(llist)$  – The list of values to exclude file events on.

# **2.2.10 Archive**

```
class py42.modules.archive.ArchiveModule(archive_accessor_manager, archive_client)
    Bases: object
```
A module for getting information about archives on storage nodes along with functionality for streaming a file from backup.

**get\_all\_device\_restore\_history**(*days*, *device\_id*)

Gets all restore jobs from the past given days for the device with the given ID. [REST Documentation](https://console.us.code42.com/apidocviewer/#RestoreHistory-get)

**Parameters** 

• **days** (int) – Number of days of restore history to retrieve.

- **device** id (int) The ID for the device to get restore history for.
- <span id="page-52-0"></span>**Returns** An object that iterates over  $py42$ . response. Py42Response objects that each contain a page of restore history.

Return type generator

```
get_all_org_restore_history(days, org_id)
```
Gets all restore jobs from the past given days for the organization with the given ID. [REST Documentation](https://console.us.code42.com/apidocviewer/#RestoreHistory-get)

# Parameters

- **days** (int) Number of days of restore history to retrieve.
- **org\_id** (*int*) The ID for the organization to get restore history for.
- **Returns** An object that iterates over  $py42$ . response. Py42Response objects that each contain a page of restore history.

Return type generator

#### **get\_all\_user\_restore\_history**(*days*, *user\_id*)

Gets all restore jobs from the past given days for the user with the given ID. [REST Documentation](https://console.us.code42.com/apidocviewer/#RestoreHistory-get)

# Parameters

- **days** (int) Number of days of restore history to retrieve.
- **user\_id** (*int*) The ID for the user to get restore history for.

Returns An object that iterates over  $py42$ . response. Py42Response objects that each contain a page of restore history.

Return type generator

#### **get\_backup\_sets**(*device\_guid*, *destination\_guid*)

Gets all backup set names/identifiers referring to single destination for a specific device. [Support Page](https://support.code42.com/Administrator/Cloud/Configuring/Backup_sets)

#### **Parameters**

- **device\_guid** (str) The GUID for the device to get backup sets for.
- **destination\_guid**  $(str)$  The GUID for the destination containing the archive to get backup sets for.

Returns A response containing the backup sets.

Return type  $py42$ . response. Py42Response

**stream\_from\_backup**(*file\_path*, *device\_guid*, *destination\_guid=None*, *archive\_password=None*, *encryption\_key=None*)

Streams a file from an archive to memory. [REST Documentation](https://console.us.code42.com/apidocviewer/#WebRestoreJobResult-get)

# Parameters

- **file path**  $(str)$  The path to the file in your archive.
- **device\_guid**  $(str)$  The GUID for the device the file belongs to.
- **destination\_guid** (str, optional) The GUID for the destination that stores the backup of the file. If None, it will use the first destination GUID it finds for your device. 'destination\_guid' may be useful if the file is missing from one of your destinations or if you want to optimize performance. Defaults to None.
- **archive\_password** (str, None) The password for archives that are protected with an additional password. This is only relevant to users with this level of archive security. Defaults to None.

<span id="page-53-1"></span>• **encryption\_key** (str, None) – A custom encryption key for decryption an archive's file contents, necessary for restoring files. This is only relevant to users with this level of archive security. Defaults to None.

Returns A response containing the streamed content.

Return type  $py42$ . response. Py42Response

Usage example:

```
stream_response = sdk.archive.stream_from_backup("/full/path/to/file.txt",
\rightarrow"1234567890")
with open("/path/to/my/file", 'wb') as f:
    for chunk in stream_response.iter_content(chunk_size=128):
        if chunk:
            f.write(chunk)
```
# **2.2.11 Response**

```
class py42.response.Py42Response(requests_response)
    Bases: object
```
# **property encoding**

The encoding used to decode the response text.

#### **property headers**

A case-insensitive dictionary of response headers.

# **iter\_content**(*chunk\_size=1*, *decode\_unicode=False*)

Iterates over the response data. When stream=True is set on the request, this avoids reading the content at once into memory for large responses.

# Parameters

- **chunk\_size** (int, optional) The number of bytes it should read into memory. A value of None will function differently depending on the value of *stream*. stream=True will read data as it arrives in whatever size the chunks are received. If stream=False, data is returned as a single chunk. This is not necessarily the length of each item. Defaults to 1.
- **decode\_unicode** (bool, optional) If True, content will be decoded using the best available encoding based on the response. Defaults to False.

# **property raw\_text**

The response.Response.text property. It contains raw metadata that is not included in the Py42Response.text property.

# **property status\_code**

An integer code of the response HTTP Status, e.g. 404 or 200.

#### **property text**

The more useful parts of the HTTP response dumped into a dictionary.

#### **property url**

The final URL location of response.

# <span id="page-54-3"></span><span id="page-54-2"></span>**2.2.12 Exceptions**

**exception** py42.exceptions.**Py42ArchiveFileNotFoundError**(*device\_guid*, *file\_path*) Bases: [py42.exceptions.Py42Error](#page-54-0)

An exception raised when a resource file is not found or the path is invalid.

**exception** py42.exceptions.**Py42BadRequestError**(*exception*) Bases: [py42.exceptions.Py42HTTPError](#page-54-1)

A wrapper to represent an HTTP 400 error.

<span id="page-54-0"></span>**exception** py42.exceptions.**Py42Error** Bases: Exception

A generic, Py42 custom base exception.

**exception** py42.exceptions.**Py42FeatureUnavailableError** Bases: [py42.exceptions.Py42Error](#page-54-0)

An exception raised when a requested feature is not supported in your Code42 instance.

**exception** py42.exceptions.**Py42ForbiddenError**(*exception*) Bases: [py42.exceptions.Py42HTTPError](#page-54-1)

A wrapper to represent an HTTP 403 error.

<span id="page-54-1"></span>**exception** py42.exceptions.**Py42HTTPError**(*http\_response*) Bases: [py42.exceptions.Py42Error](#page-54-0)

A base custom class to manage all HTTP errors raised by an API endpoint.

# **property response**

The response containing the HTTP error.

**exception** py42.exceptions.**Py42InternalServerError**(*exception*) Bases: [py42.exceptions.Py42HTTPError](#page-54-1)

A wrapper to represent an HTTP 500 error.

**exception** py42.exceptions.**Py42NotFoundError**(*exception*) Bases: [py42.exceptions.Py42HTTPError](#page-54-1)

A wrapper to represent an HTTP 404 error.

**exception** py42.exceptions.**Py42SecurityPlanConnectionError**(*error\_message*) Bases: [py42.exceptions.Py42Error](#page-54-0)

An exception raised when the user is not authorized to access the requested resource.

**exception** py42.exceptions.**Py42SessionInitializationError**(*exception*) Bases: [py42.exceptions.Py42Error](#page-54-0)

An exception raised when a user session is invalid. A session might be invalid due to session timeout, invalid token, etc.

**exception** py42.exceptions.**Py42StorageSessionInitializationError**(*error\_message*) Bases: [py42.exceptions.Py42Error](#page-54-0)

An exception raised when the user is not authorized to initialize a storage session. This may occur when trying to restore a file or trying to get legacy security events.

**exception** py42.exceptions.**Py42UnauthorizedError**(*exception*) Bases: [py42.exceptions.Py42HTTPError](#page-54-1)

A wrapper to represent an HTTP 401 error.

# <span id="page-55-3"></span>py42.exceptions.**raise\_py42\_error**(*raised\_error*)

Raises the appropriate py42.exceptions.Py42HttpError based on the given error's response status code.

# <span id="page-55-2"></span>**2.2.13 Util**

# py42.util.**convert\_datetime\_to\_timestamp\_str**(*date*)

Converts the given datetime to a formatted date str. The format matches strftime directives %Y-%m- %dT%H:%M:%S.%f.

Parameters **date** (datetime) –

Returns A str representing the given date. Example output looks like '2020-03- 25T15:29:04.465Z'.

Return type (str)

py42.util.**convert\_timestamp\_to\_str**(*timestamp*)

Converts the given POSIX timestamp to a date str. The format matches strftime directives %Y-%m- %dT%H:%M:%S.%f.

Parameters timestamp  $(fload) - A$  POSIX timestamp.

Returns A str representing the given timestamp. Example output looks like '2020-03- 25T15:29:04.465Z'.

# Return type (str)

py42.util.**format\_json**(*json\_string*)

Converts a minified JSON str to a prettified JSON str.

Parameters **json\_string**  $(str)$  – A str representing minified JSON.

Returns A str representing prettified JSON.

# Return type (str)

# py42.util.**print\_response**(*response*, *label=None*)

Prints a  $py42$ . response. Py42Response as prettified JSON. If unable to load, it prints the given response.

# Parameters

- **response** ([py42.response.Py42Response](#page-53-0)) –
- **label** (str, optional) A label at the beginning of the printed text. Defaults to None.

# <span id="page-55-1"></span>py42.sdk.**from\_local\_account**(*host\_address*, *username*, *password*)

Creates a [SDKClient](#page-55-0) object for accessing the Code42 REST APIs using the supplied credentials. Currently, only accounts created within the Code42 console or using the APIs (including py42) are supported. Username/passwords that are based on Active Directory, Okta, or other Identity providers cannot be used with this method.

# Parameters

- **host\_address**  $(s \, tr)$  The domain name of the Code42 instance being authenticated to, e.g. console.us.code42.com
- **username**  $(str)$  The username of the authenticating account.
- **password**  $(str)$  The password of the authenticating account.

<span id="page-55-0"></span>Returns [py42.sdk.SDKClient](#page-55-0)

# <span id="page-56-0"></span>**class** py42.sdk.**SDKClient**(*sdk\_dependencies*)

Bases: object

# **property archive**

A collection of methods for accessing Code42 storage archives. Useful for doing web-restores or finding a file on an archive.

Returns [py42.modules.archive.ArchiveModule](#page-51-0)

# **property detectionlists**

A collection of properties each containing methods for managing specific detection lists, such as departing employees.

Returns  $py42$ .modules.detectionlists.DetectionListsModule

# **property devices**

A collection of methods for retrieving or updating data about devices in the Code42 environment.

Returns [py42.clients.devices.DeviceClient](#page-21-0)

# **classmethod from\_local\_account**(*host\_address*, *username*, *password*)

Creates a  $SDKClient$  object for accessing the Code42 REST APIs using the supplied credentials. Currently, only accounts created within the Code42 console or using the APIs (including py42) are supported. Username/passwords that are based on Active Directory, Okta, or other Identity providers cannot be used with this method.

# **Parameters**

- **host\_address**  $(str)$  The domain name of the Code42 instance being authenticated to, e.g. console.us.code42.com
- **username**  $(str)$  The username of the authenticating account.
- **password**  $(str)$  The password of the authenticating account.

# Returns [py42.sdk.SDKClient](#page-55-0)

# **property legalhold**

A collection of methods for retrieving and updating legal-hold matters, policies, and custodians.

Returns [py42.clients.legalhold.LegalHoldClient](#page-25-1)

# **property orgs**

A collection of methods for retrieving or updating data about organizations in the Code42 environment.

Returns [py42.clients.orgs.OrgClient](#page-17-0)

# **property securitydata**

# A collection of methods and properties for getting security data such as:

- File events
- Alerts
- Security plan information

# Returns [py42.modules.securitydata.SecurityModule](#page-23-0)

# **property serveradmin**

A collection of methods for getting server information for on-premise environments and tenant information for cloud environments.

Returns py42.clients.administration.AdministrationClient

# <span id="page-57-0"></span>**property usercontext**

A collection of methods related to getting information about the currently logged in user, such as the tenant ID.

Returns py42.usercontext. UserContext

# **property users**

A collection of methods for retrieving or updating data about users in the Code42 environment.

Returns [py42.clients.users.UserClient](#page-18-0)

# **PYTHON MODULE INDEX**

<span id="page-58-0"></span>p

py42.exceptions, [51](#page-54-2) py42.sdk, [52](#page-55-1) py42.util, [52](#page-55-2)

# **INDEX**

<span id="page-60-0"></span>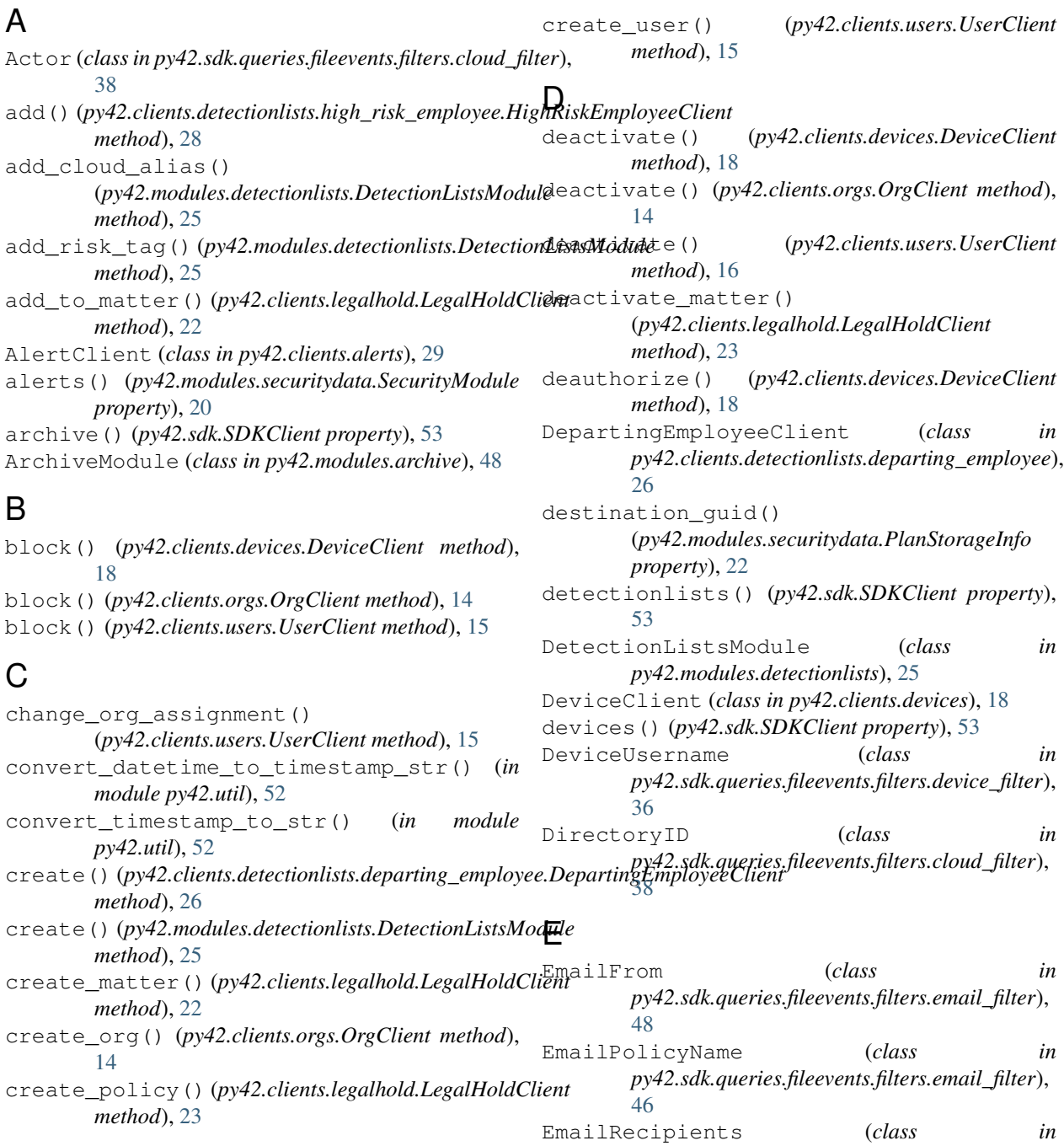

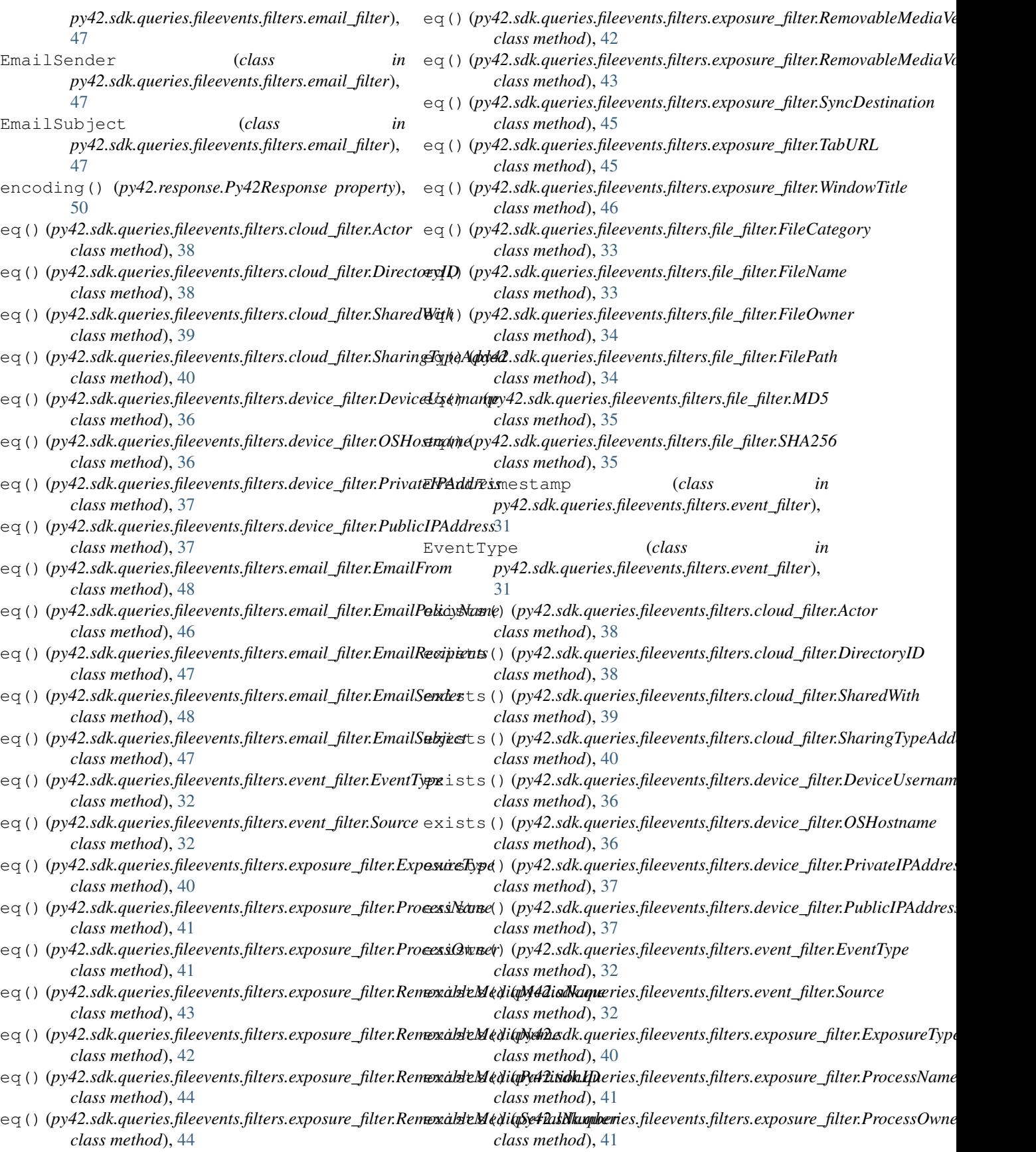

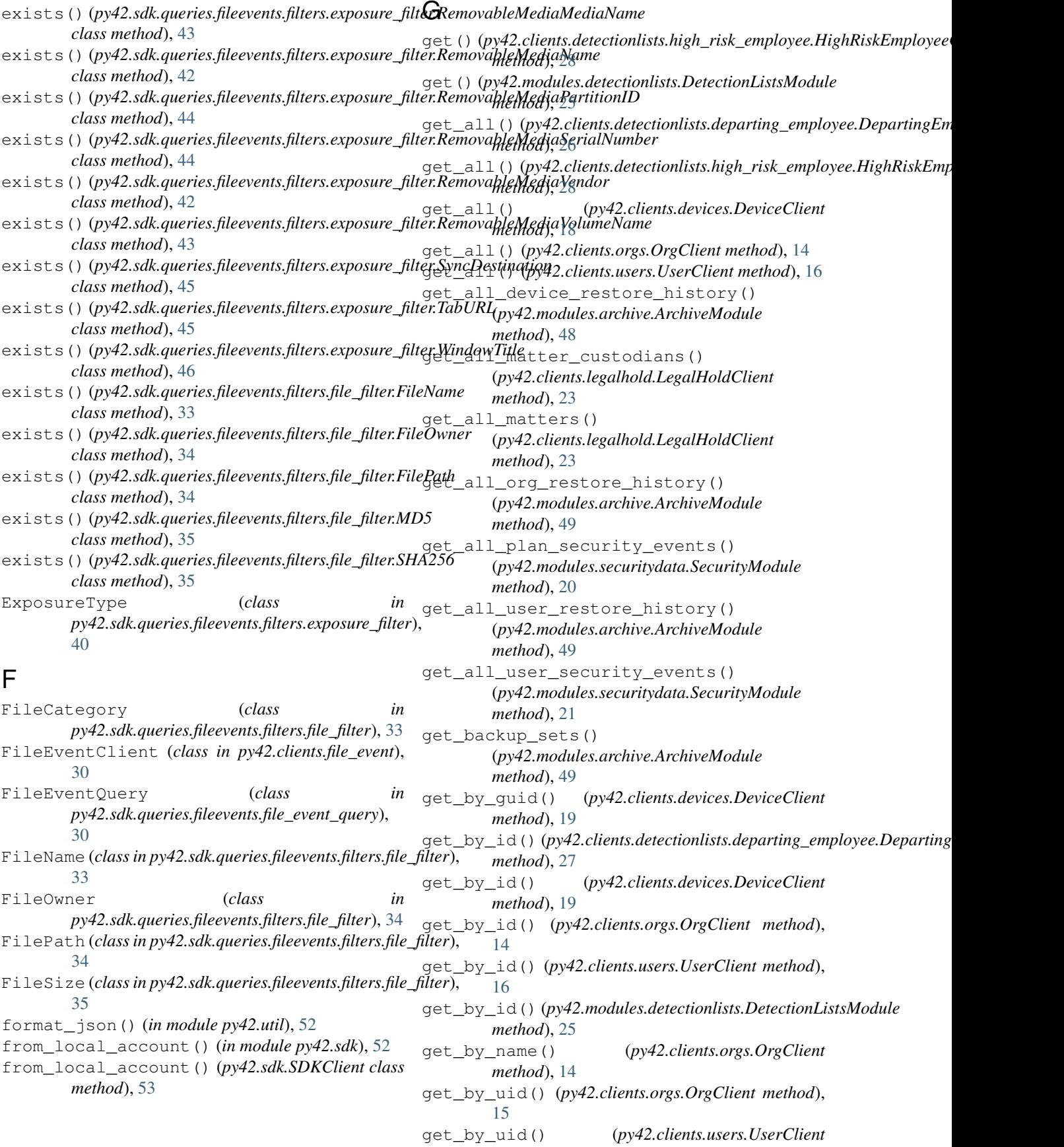

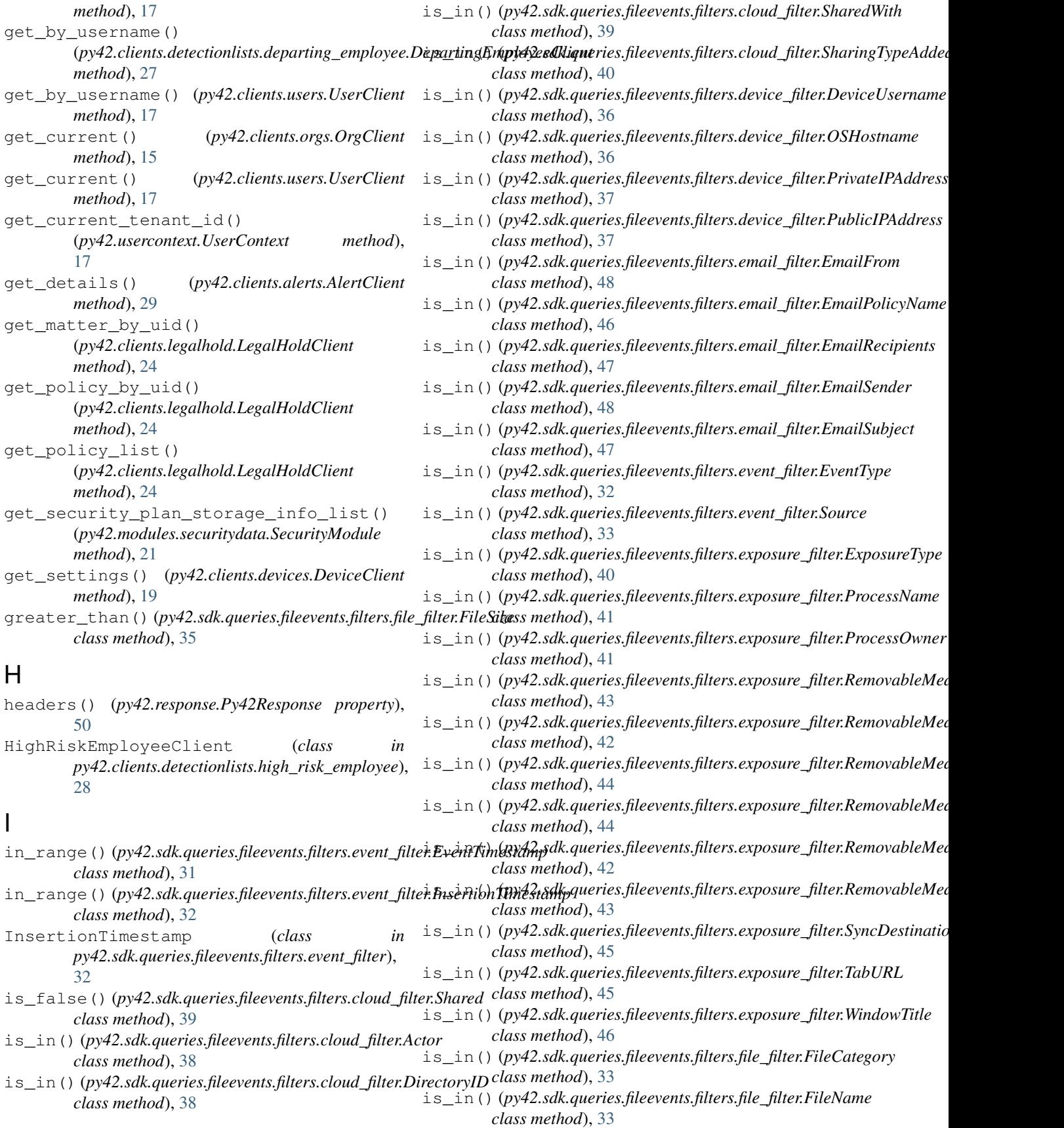

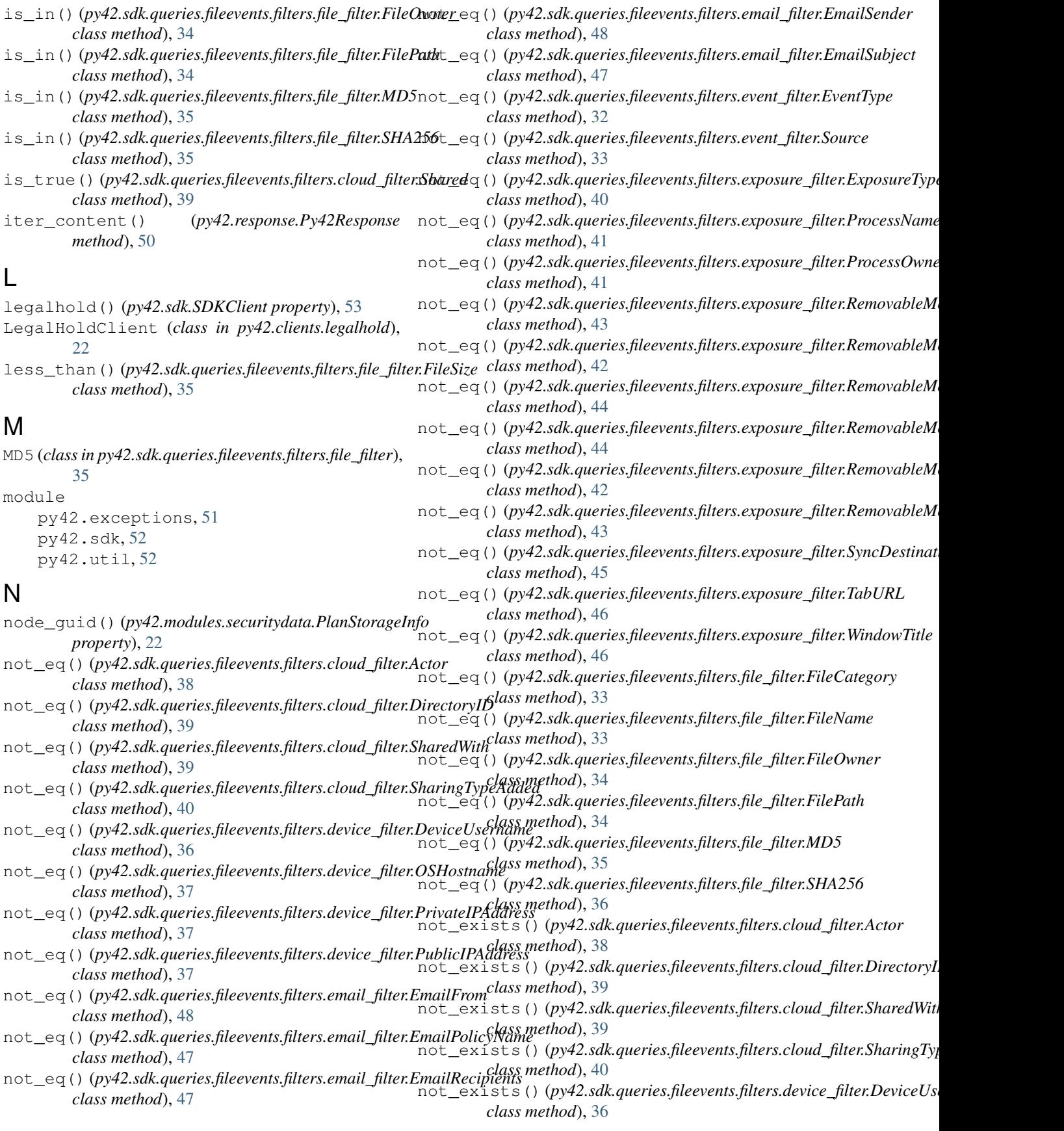

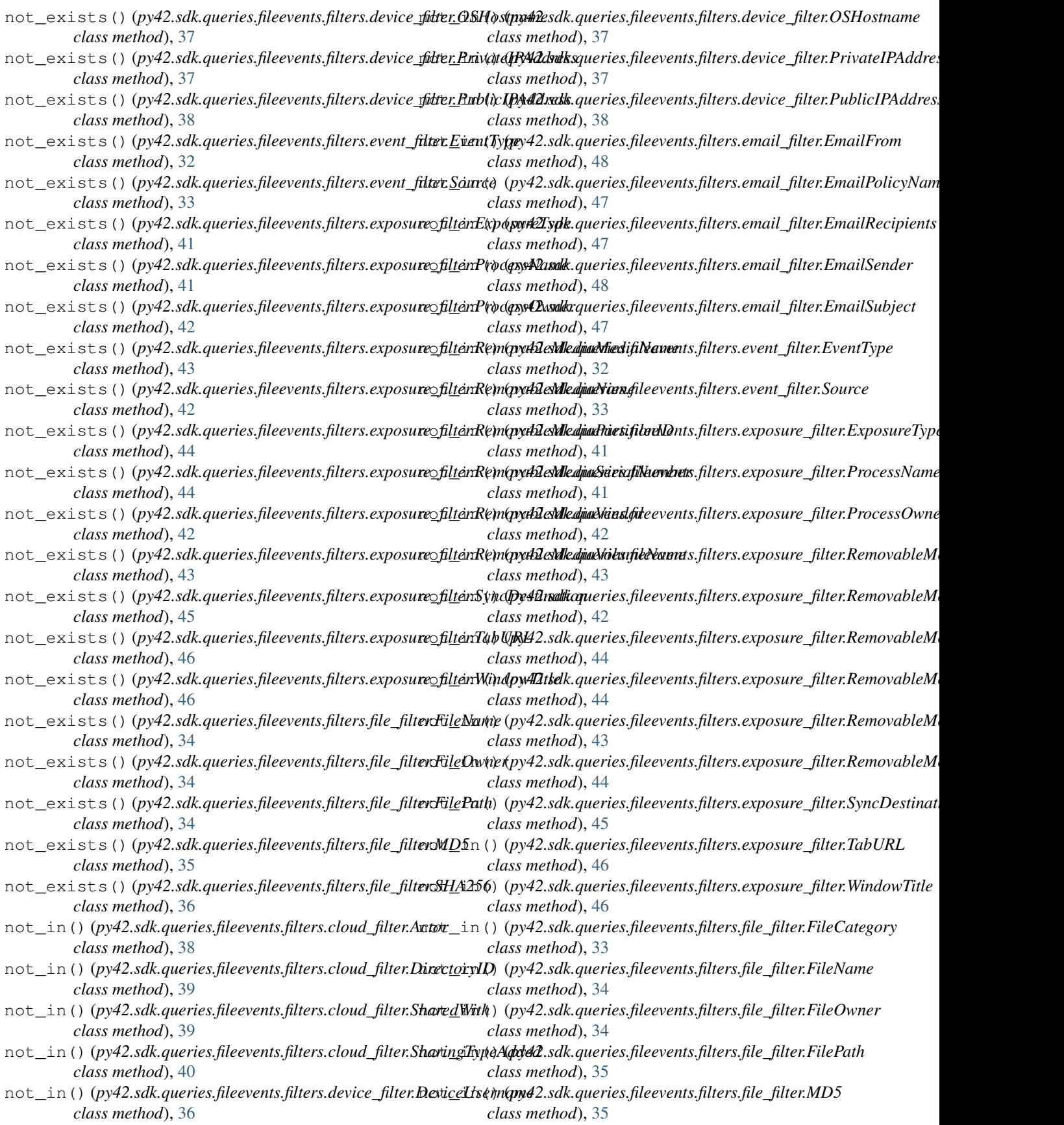

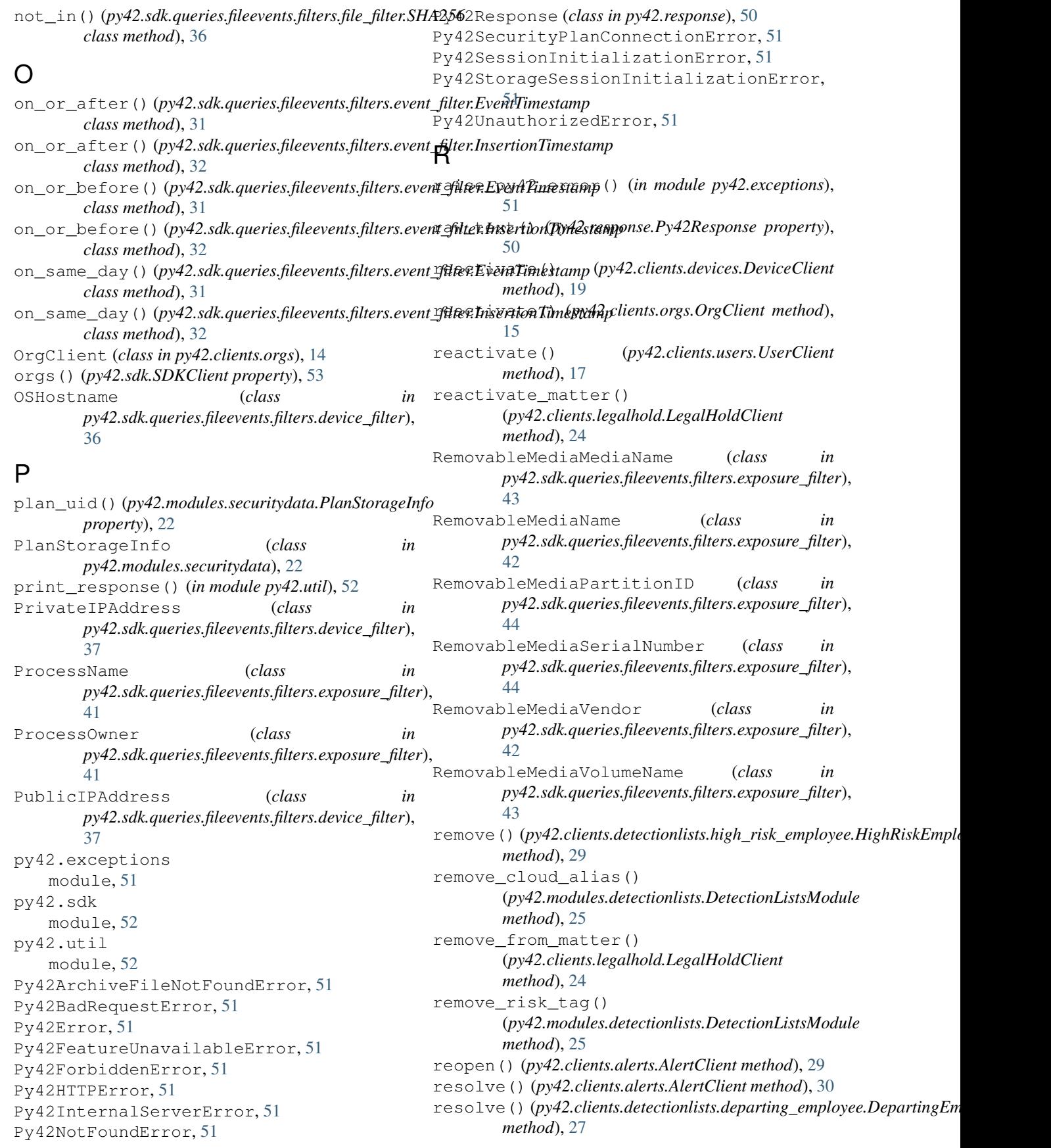

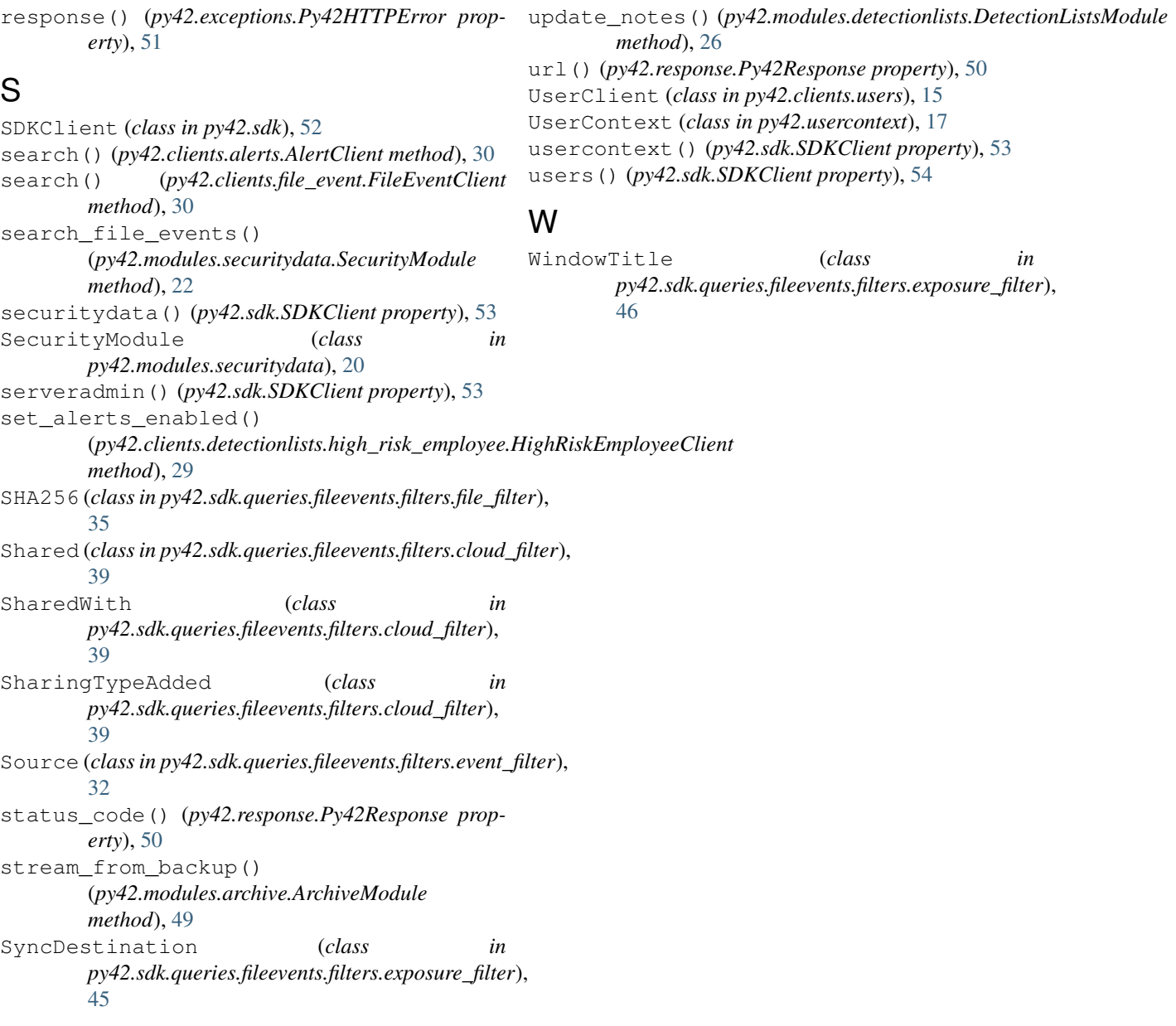

# T

TabURL (*class in py42.sdk.queries.fileevents.filters.exposure\_filter*), [45](#page-48-0) text() (*py42.response.Py42Response property*), [50](#page-53-1) toggle\_alerts() (*py42.clients.detectionlists.departing\_employee.DepartingEmployeeClient method*), [27](#page-30-0)

# U

unblock() (*py42.clients.devices.DeviceClient method*), [20](#page-23-1) unblock() (*py42.clients.orgs.OrgClient method*), [15](#page-18-1) unblock() (*py42.clients.users.UserClient method*), [17](#page-20-1) update() (*py42.clients.detectionlists.departing\_employee.DepartingEmployeeClient method*), [27](#page-30-0)